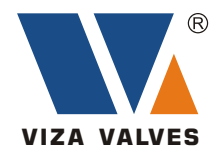

# **Cast Steel GGC**

### **Gate Valve Globe Valve Swing Check Valve Y Strainer**

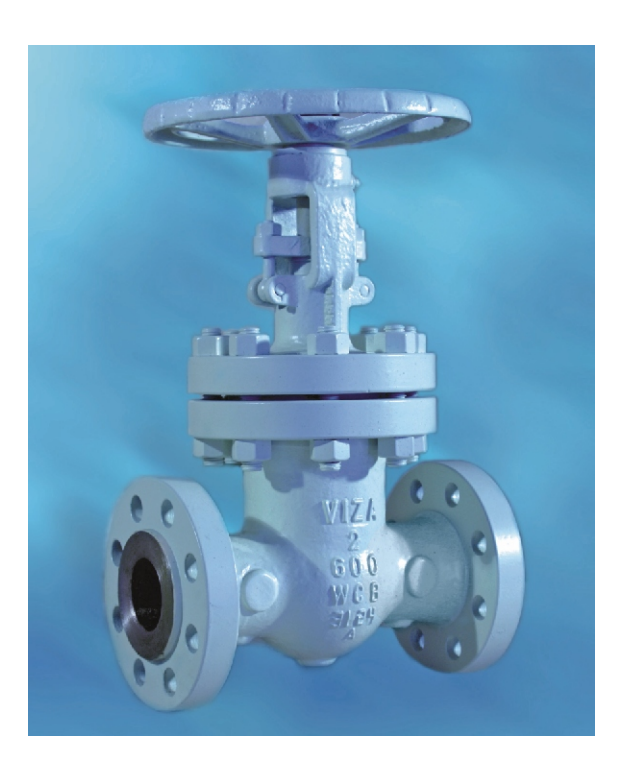

# **VIZA VALVES**

### **CONTENTS**

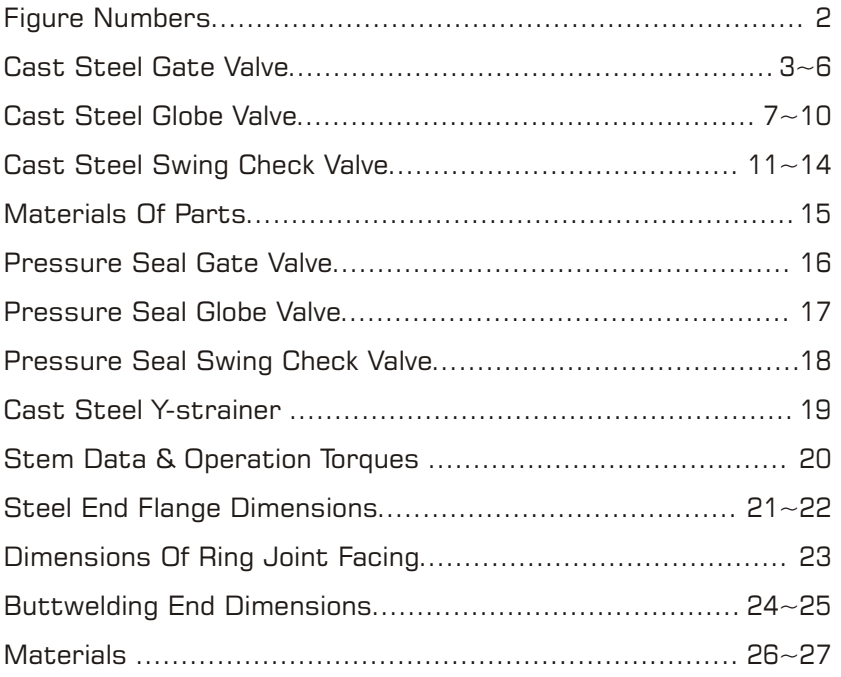

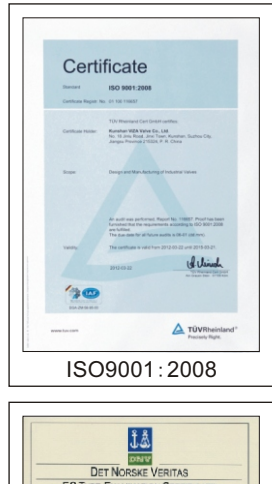

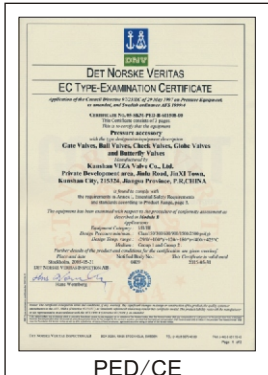

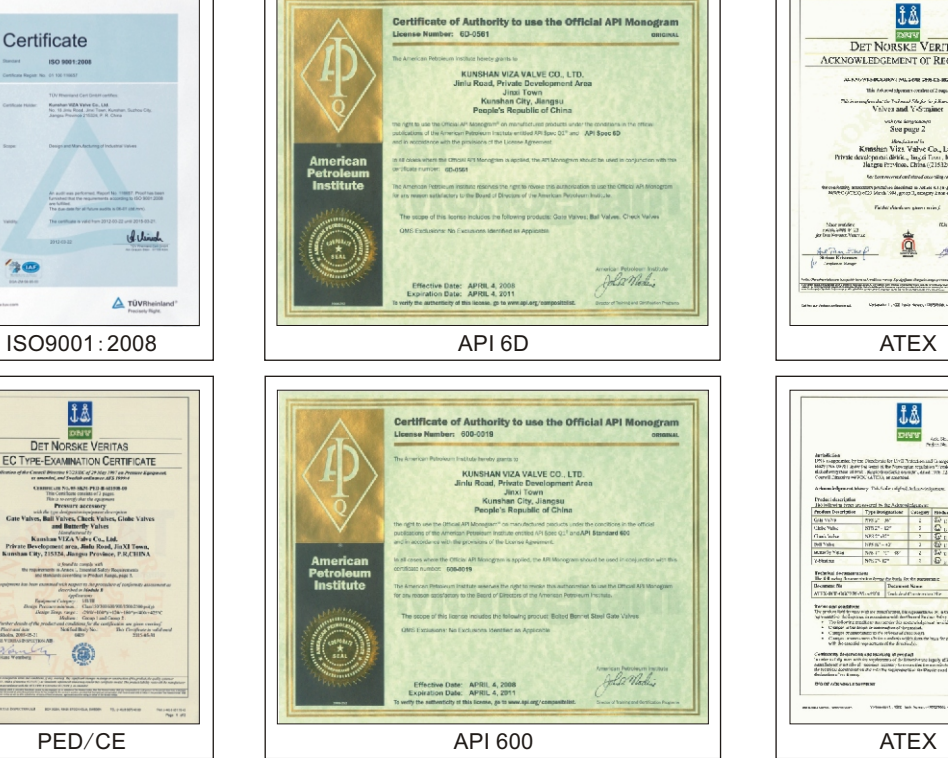

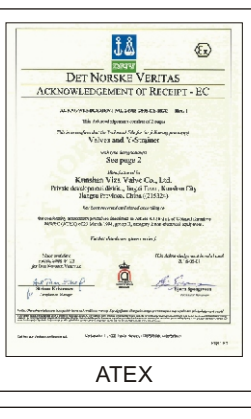

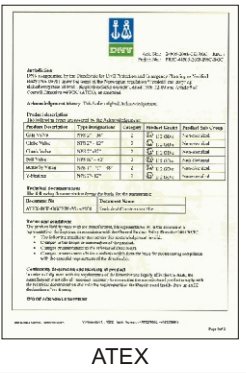

### *Company Overview*

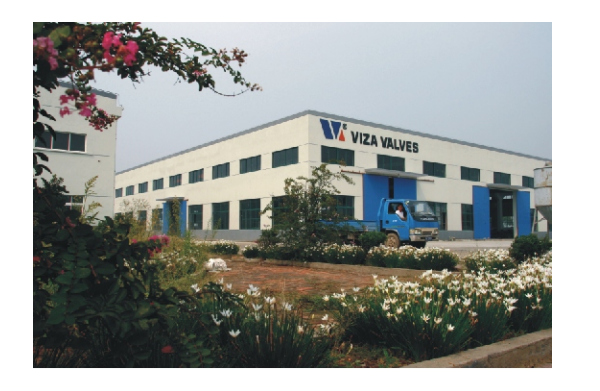

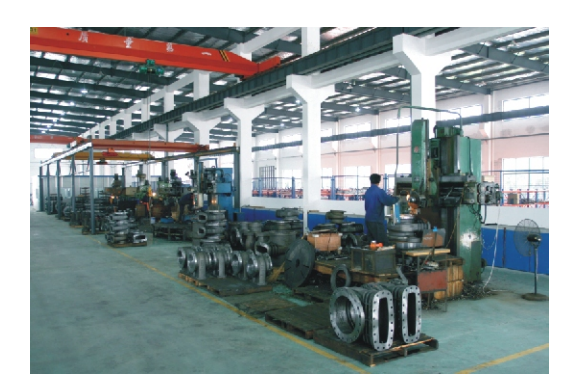

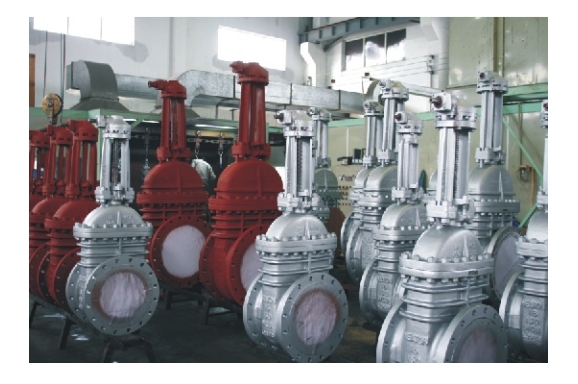

VIZA Valves is China's leading manufacturer of industrial valves. The head office, Suzhou Viza Valve Co., Ltd., is located in Suzhou and has been manufacturing top-quality valves for more than 10 years. From its early days, VIZA Valves has always been an export-oriented manufacturer. All valves are designed, produced, and tested under rigorous international standards such as API, ANSI, ASTM, NACE, ISO, EN, BS, DIN, UNI, MSS SP, AWWA, and JIS. VIZA Valves products are 100% exported to North America, Western Europe, the Middle East, and Australia, to name a few locations.

Viza Valves has built own manufacturing plants: one is Kunshan Viza Valve Co., Ltd. (refer to Kunshan Viza) locating in Kunshan, nearby Shanghai, is focusing on high and middle pressure valves such as floating and trunnion mounted ball valves, cast steel gate, globe and check valves; another is Tianjin Tanggu Viza Valve Co., Ltd. (refer to Tianjin Viza) locating in Tianjin, nearby Beijing, is focusing on low pressure valves such as butterfly valves, resilient seat gate valves and cast iron valves. All products conform to international standards and are widely used in Oil & Gas, Pipeline Transmission, Refining, Chemical and Petrochemical, Power Generation, Water and Waste Water Treatment industries.

Kunshan Viza is specialized in manufacturing Ball valves and Cast Steel Gate, Globe, Check valves which details are listed in this catalogue. Valve sizes are from 2" to 48", pressure class from 150lbs to 2500lbs, with comprehensive body materials such as WCB, LCB, LCC, LC3, WC1, WC6, WC9, C5, C12, CF8, CF8M, CF3, CF3M, CF8C, Alloy 20, etc. and all kinds of trims for option. The factory has strict quality assurance system and has been certified by API600 & API6D, ISO9001: 2008, PED/CE and ATEX.

VIZA Valves' goal is to produce a zero defect product with a long and reliable service life. Making constant improvements towards this goal minimizes the Total Ownership Costs for all the customers, EPCs, and end-users. VIZA Valves is ready to serve the global energy industry and to work towards a sustainable new world.

### **VIZA Valves – the Flow Control Expert for the 21st Century!**

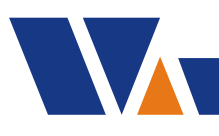

### **Cast Steel Valves**

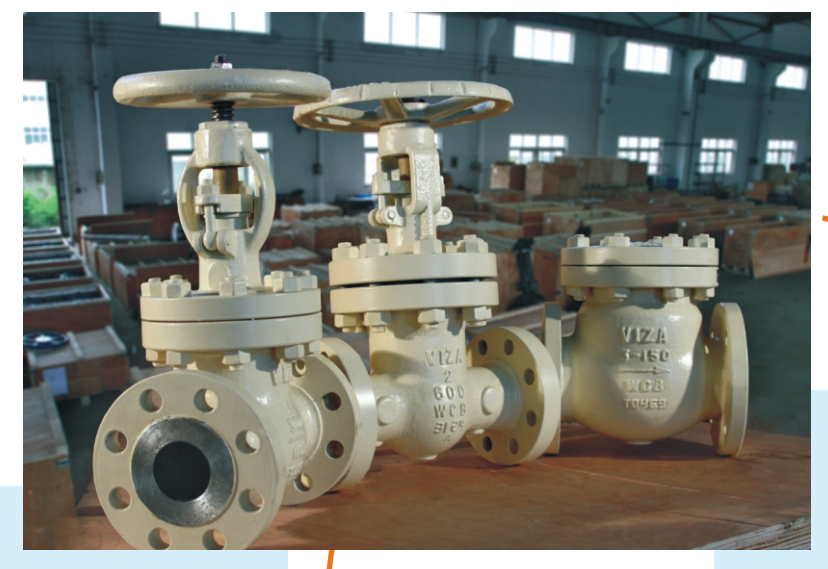

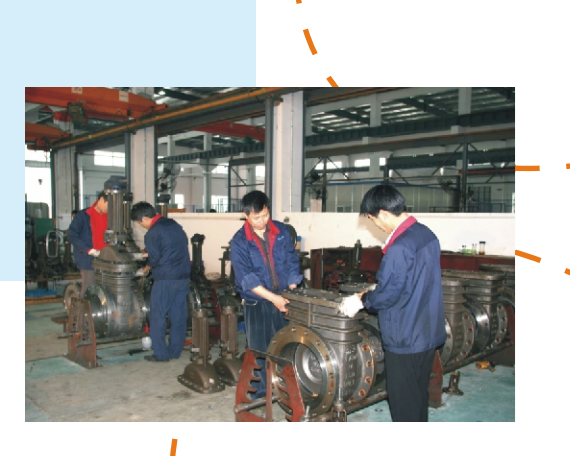

١

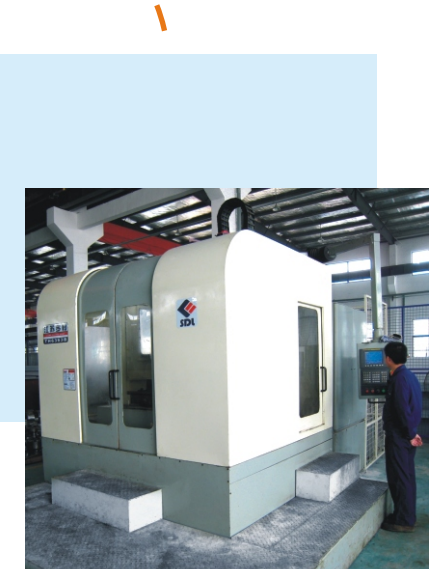

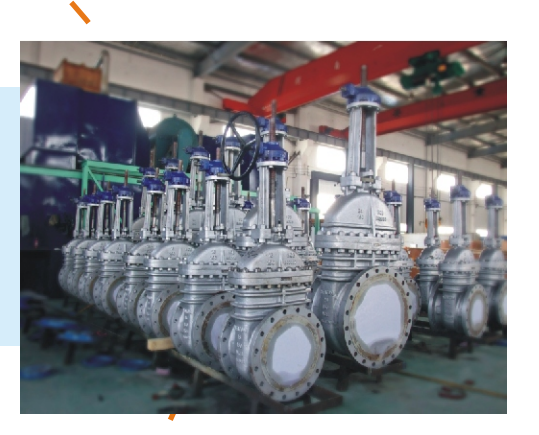

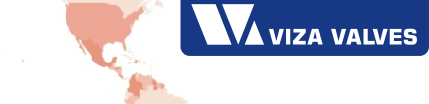

**FOR THE OIL,GAS,PETROCHEMICAL, CHEMICAL AND POWER GENERATION INDUSTRIES <sup>1</sup>**

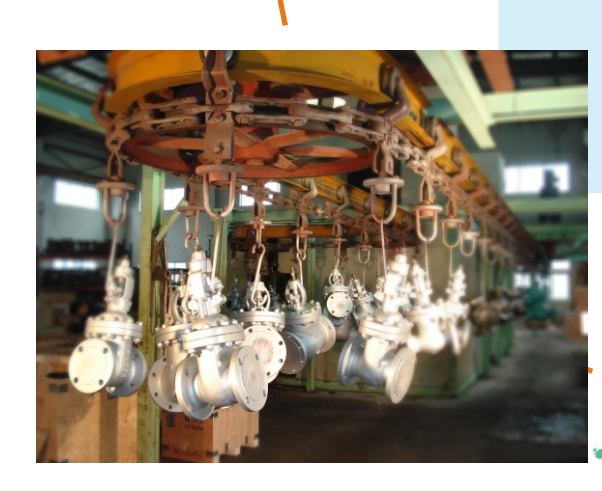

# **Figure Numbers**

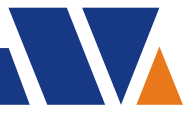

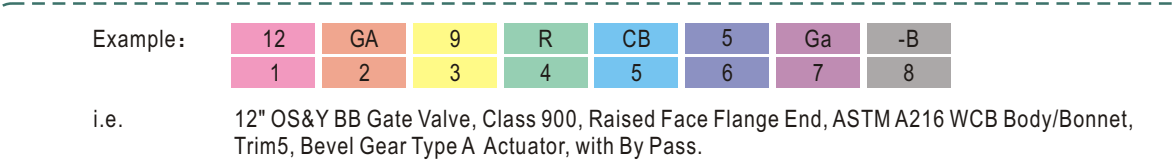

### 1 Valve Size

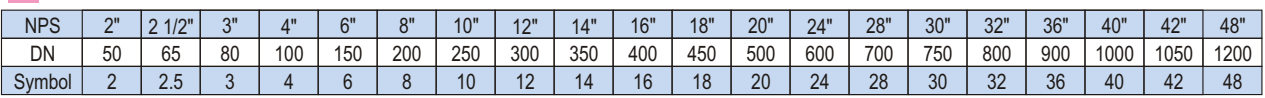

### 2 Valve Type

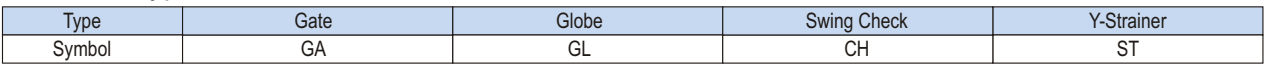

### 3 Nominal Pressure

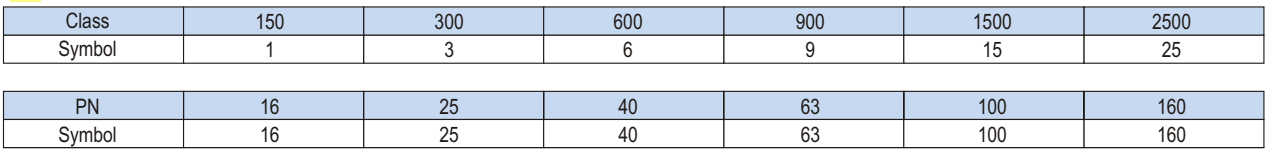

### 4 End Type

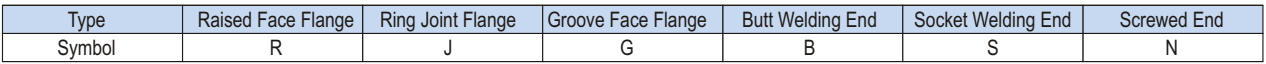

### 5 Body/Bonnet Material

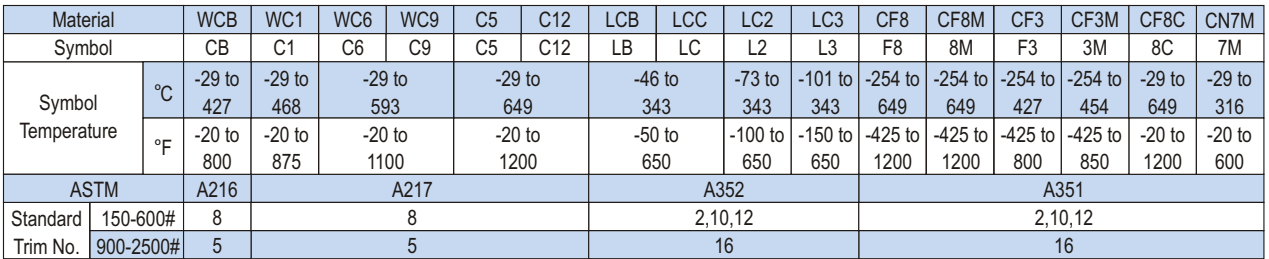

### 6 Trim Material

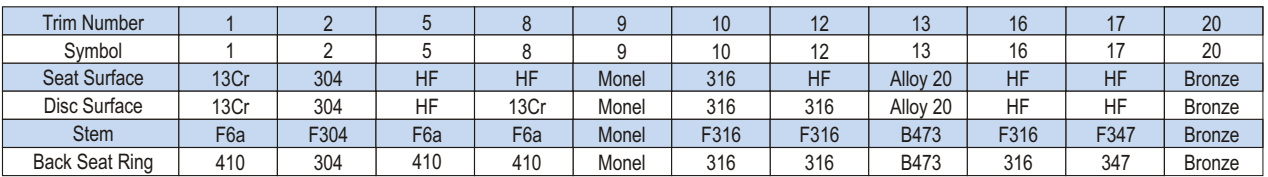

Note:

1. Trim number 1 to 17 are same as API 600 table 3.

2. HF: Hardfaced with Stellite 6 (Co-Cr-W alloy) or equivalant.

3. B473 : ASTM B473 N08020.

4. The trim Symbol of Y-Stainer is none.

### 7 Valve Actuator

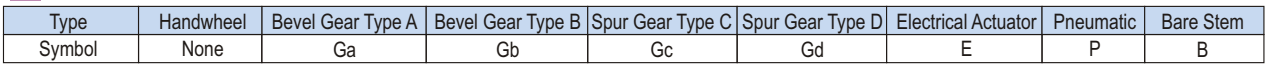

### 8 Special Code

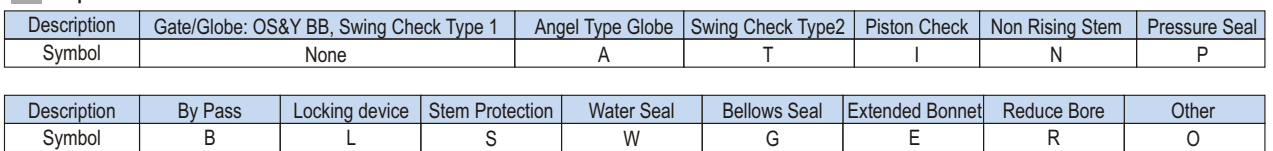

Note: If one valve has two or more special codes, the symbol shall sort by letter.

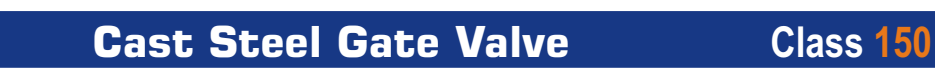

Figure No. GA1RCB8 GA1BCB8 GA1JCB8

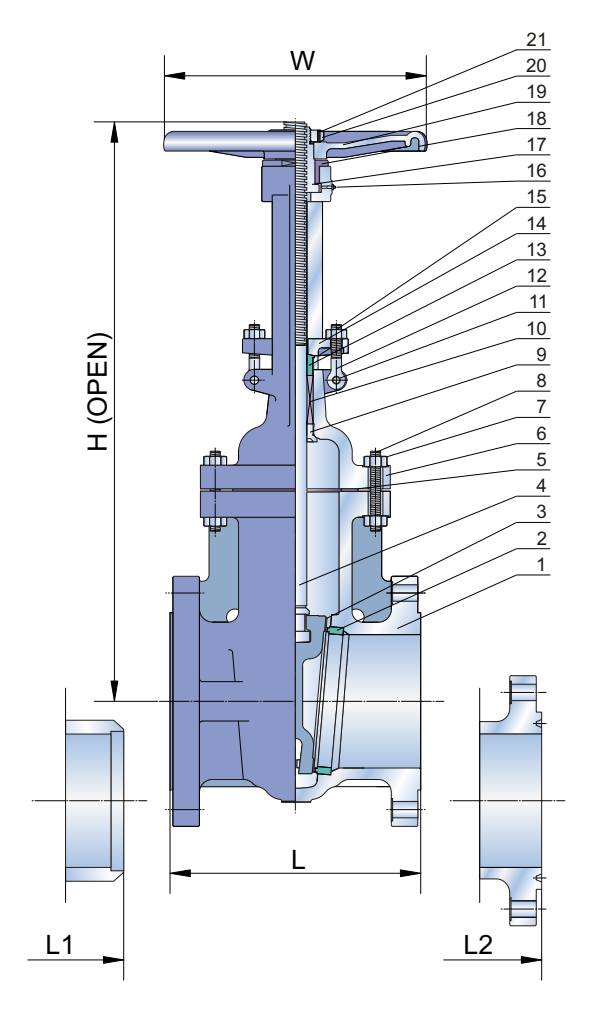

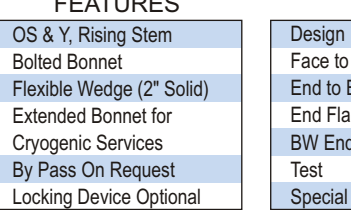

#### FEATURES SPECIFICATIONS ASME B16.34/API 600 ASME B16.10 ASME B16.10 ASME B16.5/B16.47 ASME B16.25 API 598 NACE MR-01-75 esign ace to Face nd to End nd Flange W End  $\overline{\mathsf{est}}$

#### STANDARD MATERIALS OF PARTS

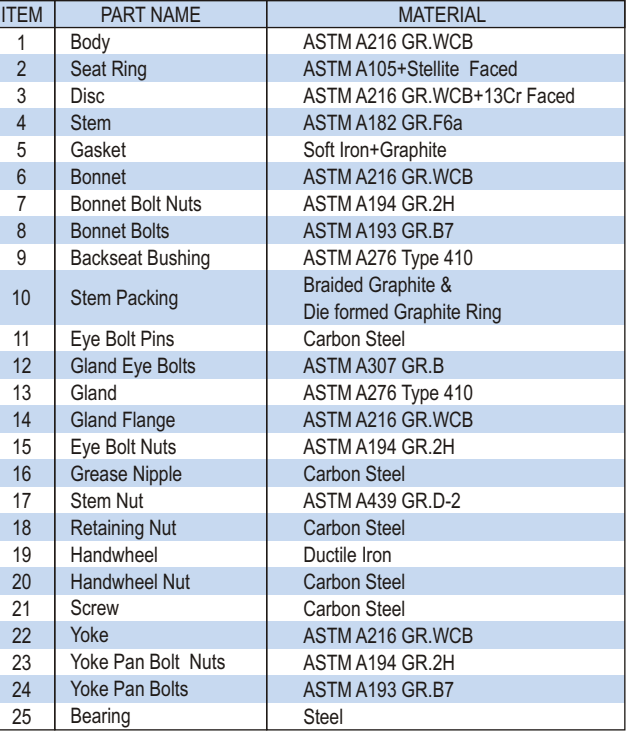

Yoke for 14" & Larger 22 23 ₫ 24 1

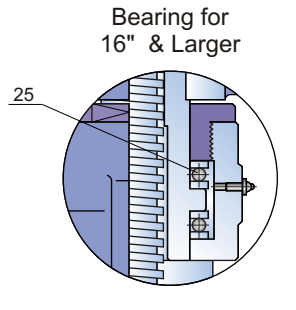

Gear Standard for 26" & Larger

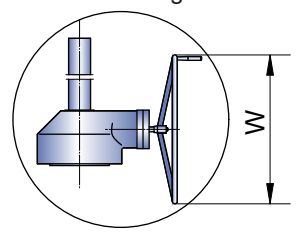

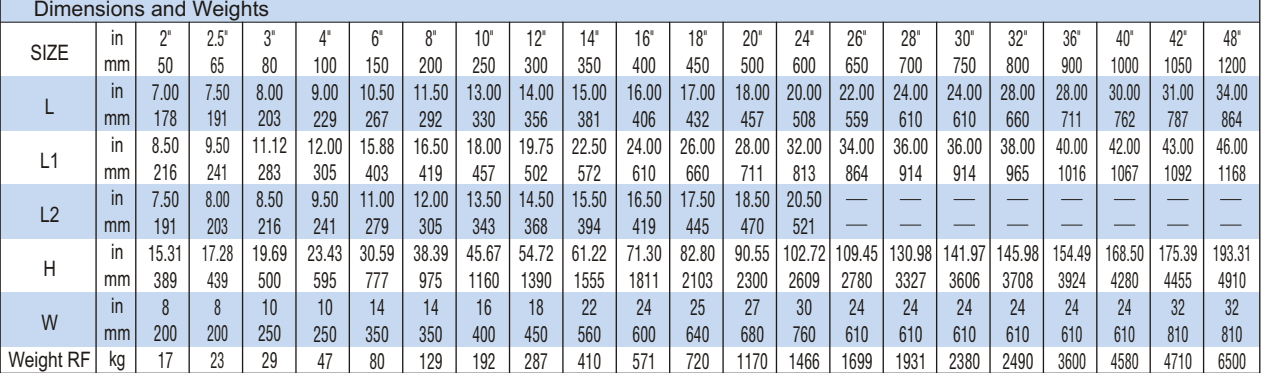

### **Class 300 Cast Steel Gate Valve**

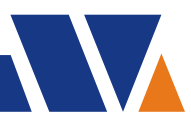

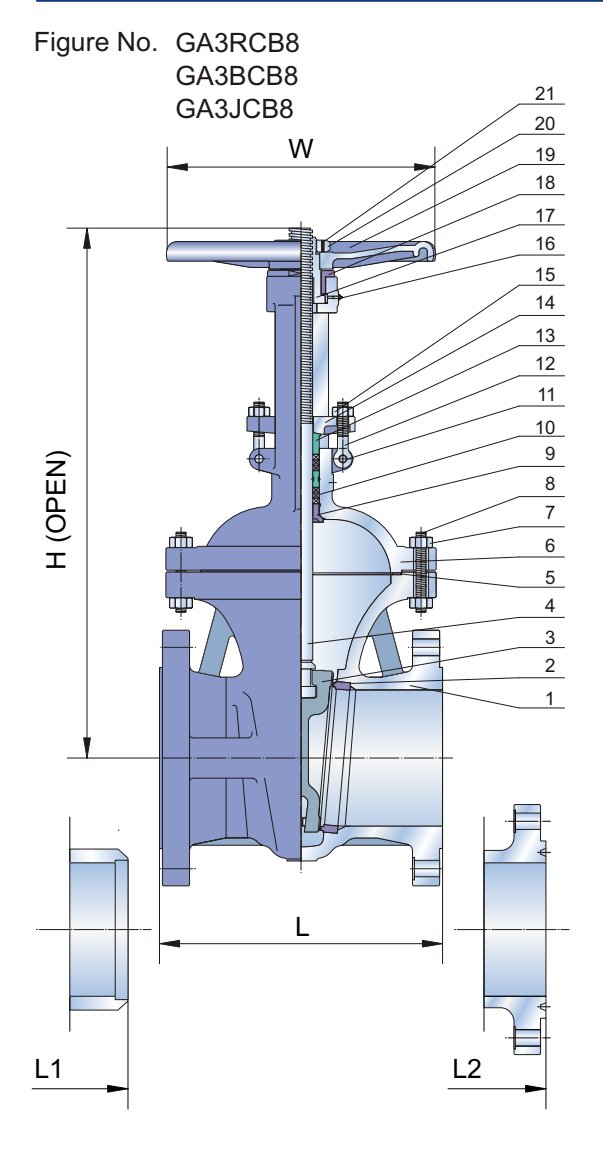

Bolted Bonnet

### FEATURES SPECIFICATIONS

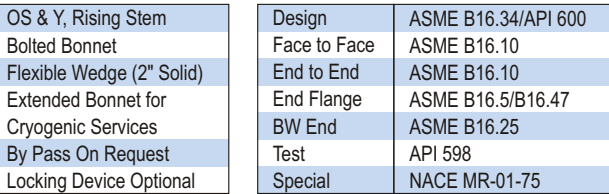

### STANDARD MATERIALS OF PARTS

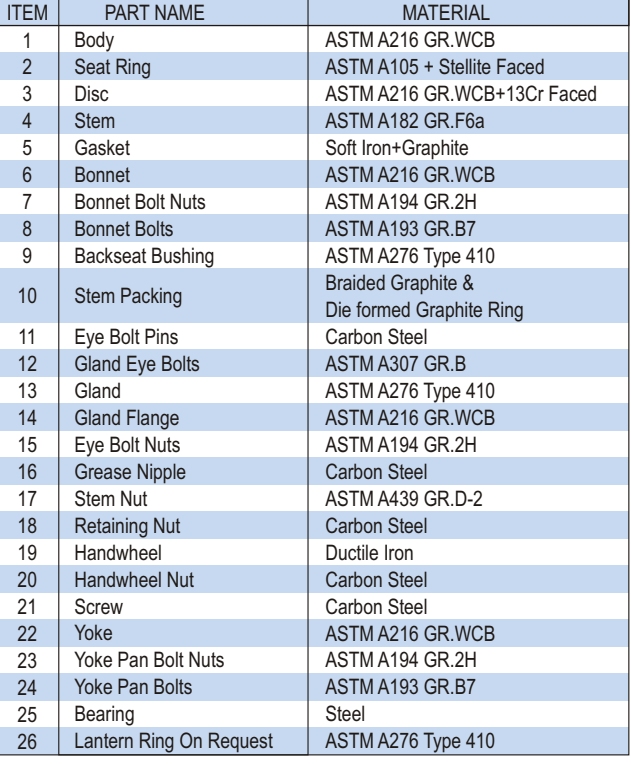

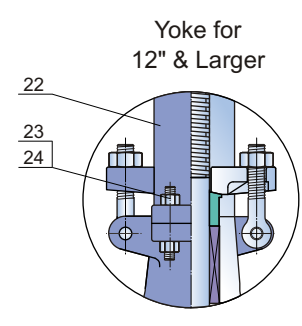

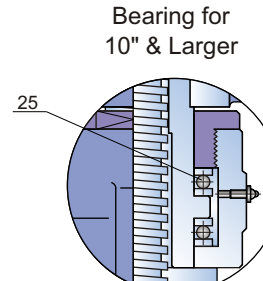

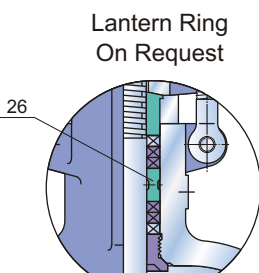

Gear Standard for 18" & Larger

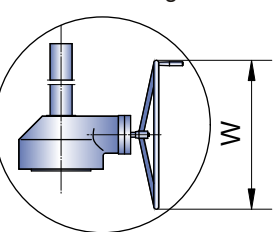

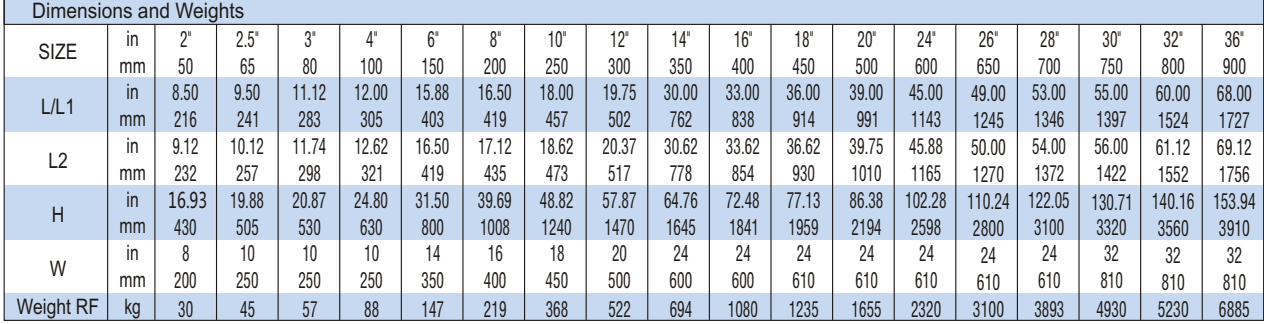

### **Cast Steel Gate Valve Class 600**

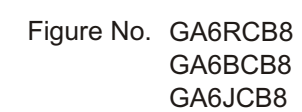

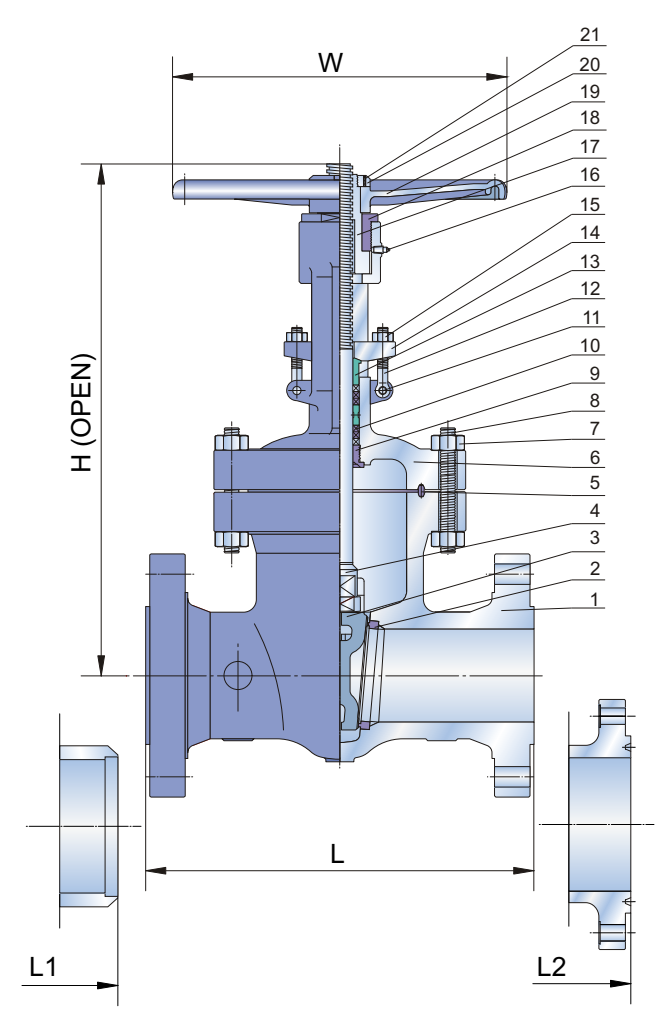

### OS & Y, Rising Stem Bolted Bonnet Flexible Wedge (2" Solid) Extended Bonnet for Cryogenic Services By Pass On Request

Locking Device Optional

#### FEATURES SPECIFICATIONS Design Face to Face End to End End Flange BW End **Test** Special ASME B16.34/API 600 ASME B16.10 ASME B16.10 ASME B16.5 ASME B16.25 API 598 NACE MR-01-75

### STANDARD MATERIALS OF PARTS

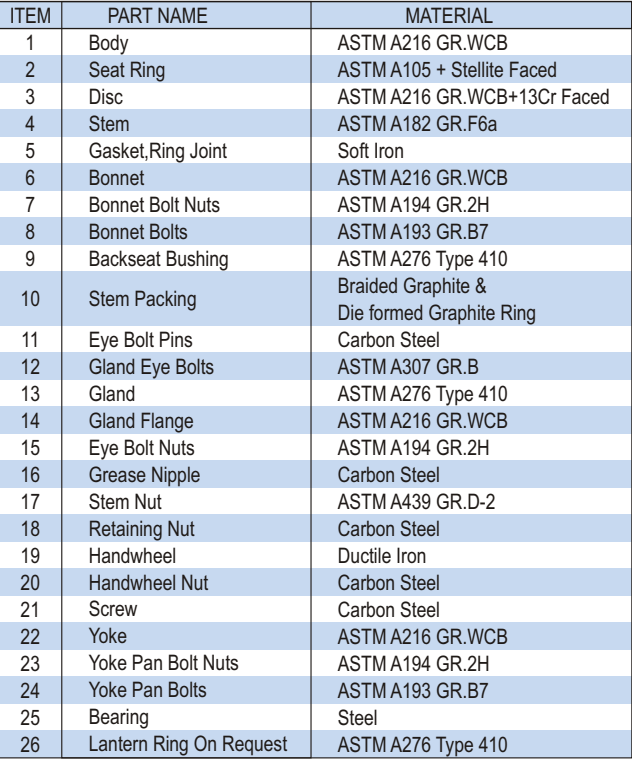

Yoke for 8" & Larger

fit

23 22

24

Bearing for 6" & Larger

25

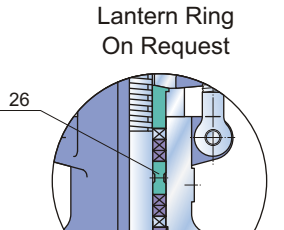

Gear Standard for 14" & Larger

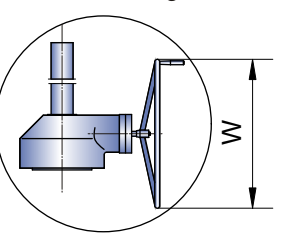

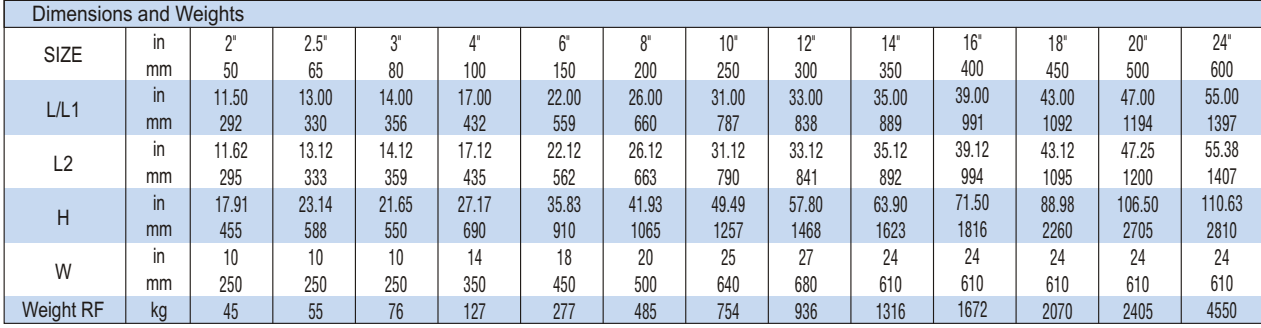

### **Class 900**-**2500 Cast Steel Gate Valve**

OS & Y, Rising Stem Bolted Bonnet

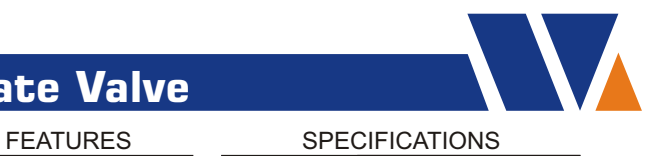

ASME B16.34/API 600 ASME B16.10

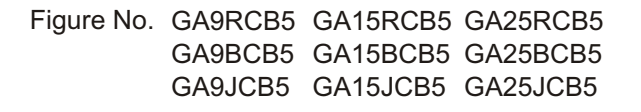

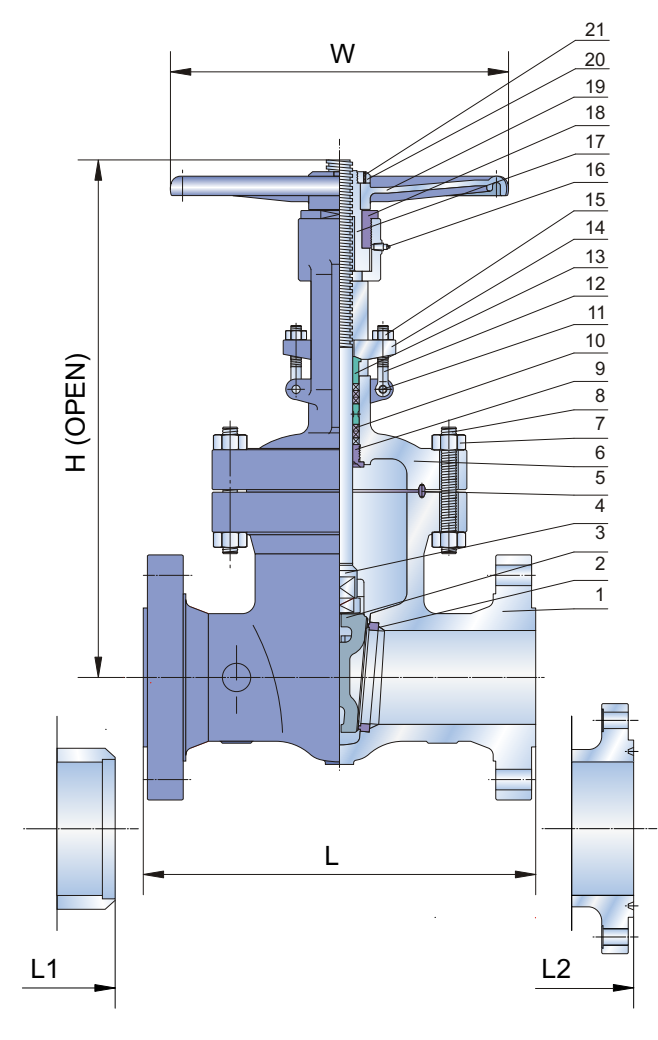

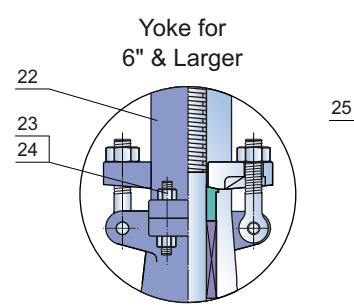

Lantern Ring On Request

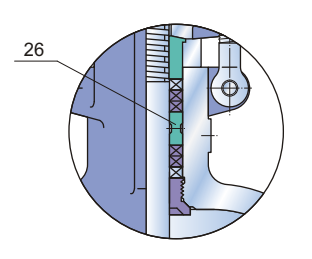

Bearing for 6" & Larger

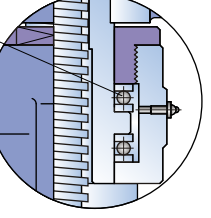

Gear Standard for 10" & Larger (900) 8" & Larger (1500) 6" & Larger (2500)

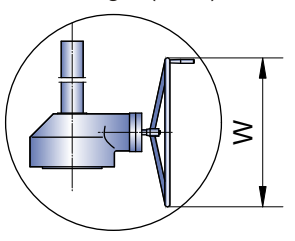

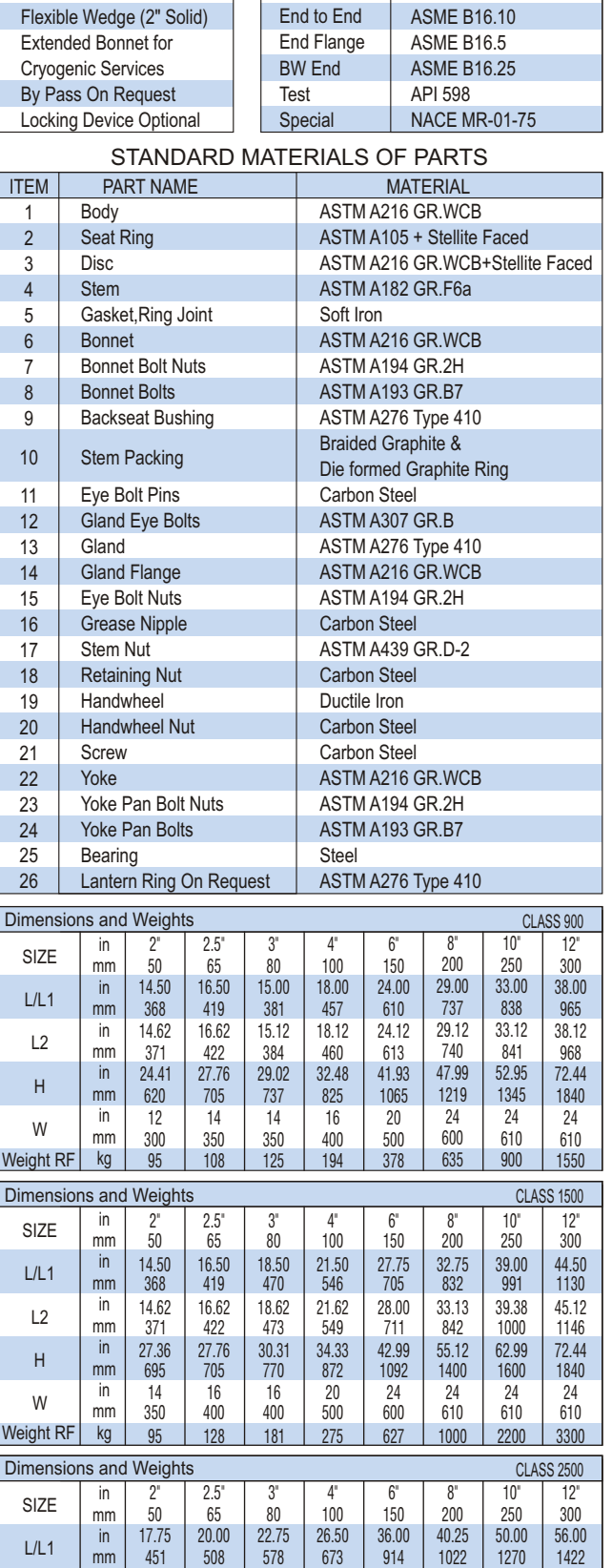

Design Face to Face

**6**

56.88

1445

2281 89.80

927 36.50

1450 57.09 1038 40.87

1610 63.39

1292 50.88

2076 81.73

610 610 610<br>2450 4570 7150 24 24 24

454 17.87

in mm in mm in mm kg

L2 H W

Weight RF

514 20.25

29.53 700 750 27.56

18 350 450 14

23.00

26.88 683

1079 43.19

450 500 610<br>271 506 1600 18 | 20 | 24

135 | 210 | 2/1 | 506 | 1600 | 2450 | 4570 | 7150

584

887 34.92

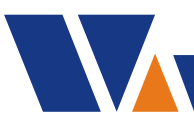

### **Cast Steel Globe Valve Class 150**

Figure No. GL1RCB8 GL1BCB8 GL1JCB8

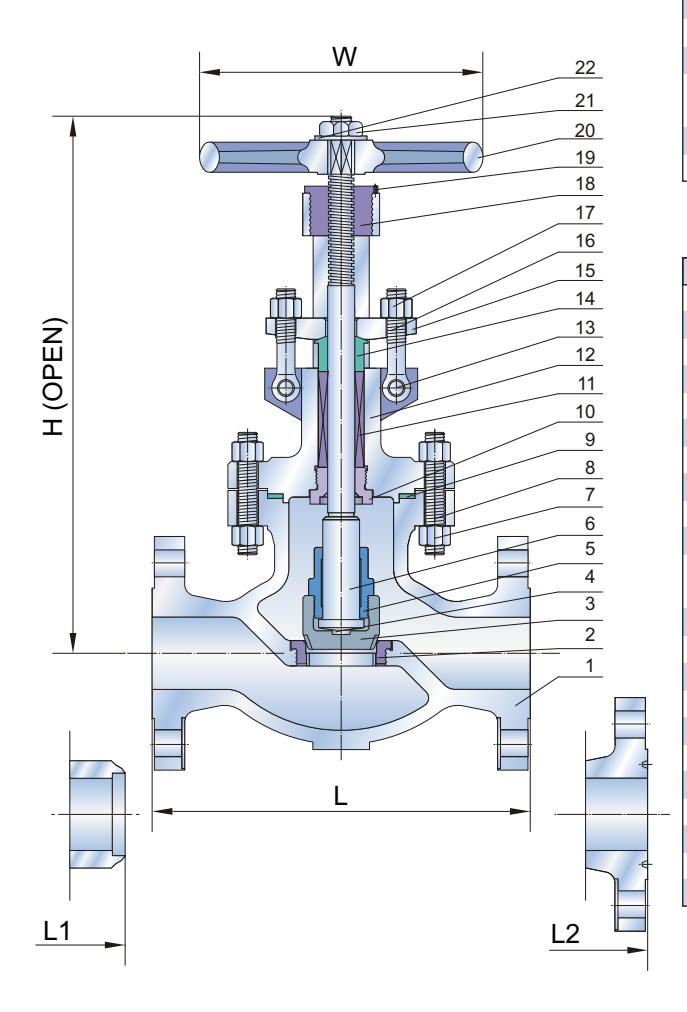

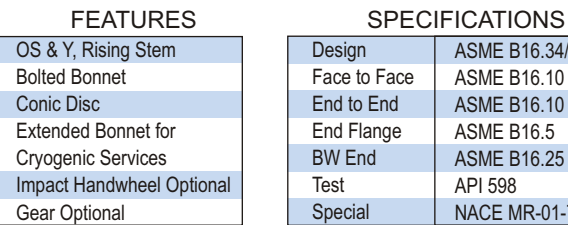

#### Face to Face ASME B16.34/BS 1873 ASME B16.10 ASME B16.10 ASME B16.5 ASME B16.25 API 598 NACE MR-01-75

### STANDARD MATERIALS OF PARTS

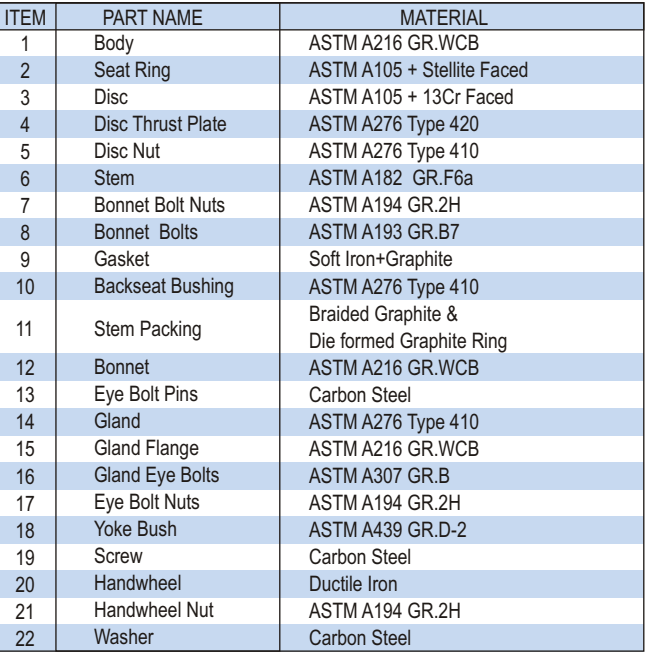

Gear Standard for 16" & Larger

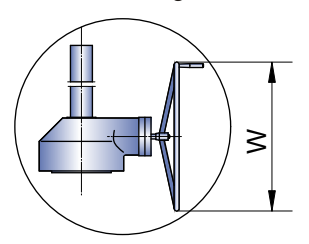

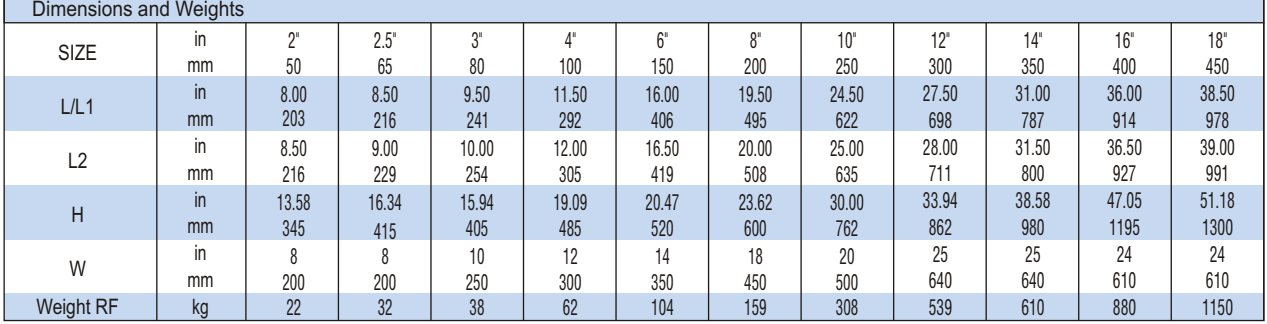

### **Class 300 Cast Steel Globe Valve**

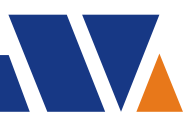

### Figure No. GL3RCB8 GL3BCB8 GL3JCB8

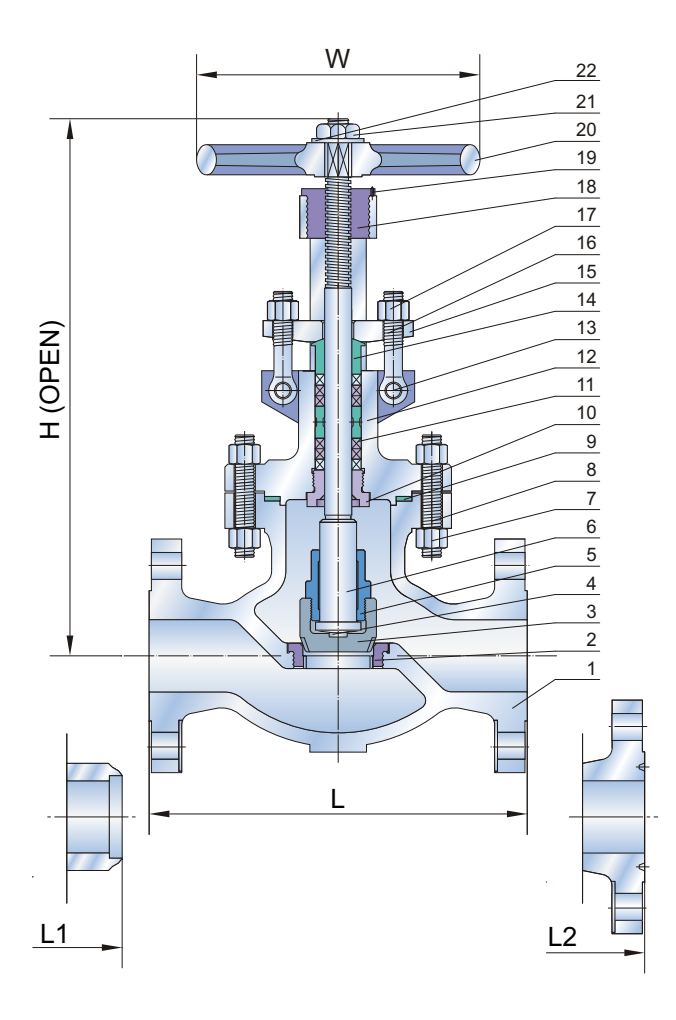

#### FEATURES OS & Y, Rising Stem Bolted Bonnet Conic Disc Extended Bonnet for

Cryogenic Services

Gear Optional

#### **SPECIFICATIONS**

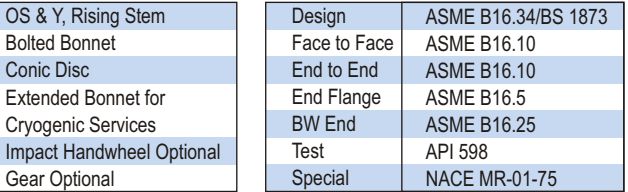

### STANDARD MATERIALS OF PARTS

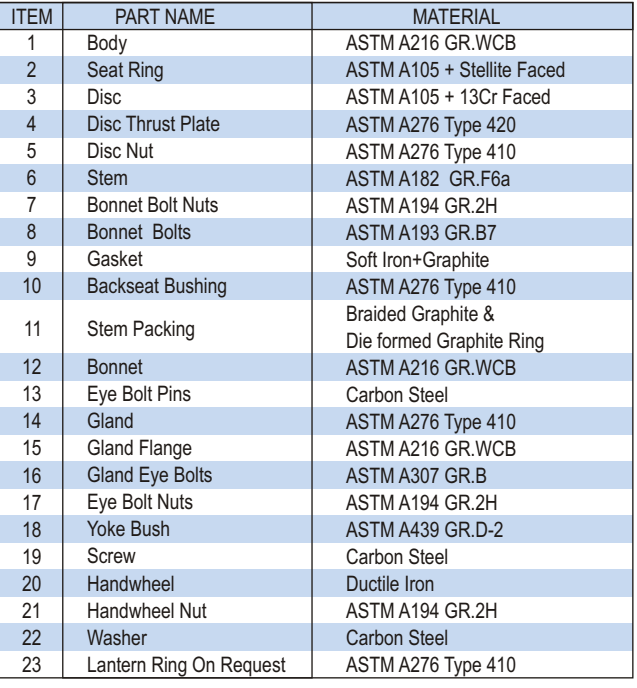

# Lantern Ring On Request

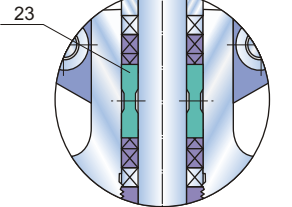

Gear Standard for 14" & Larger

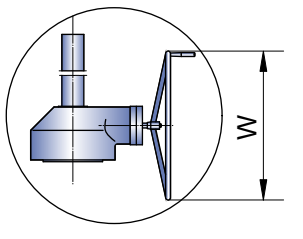

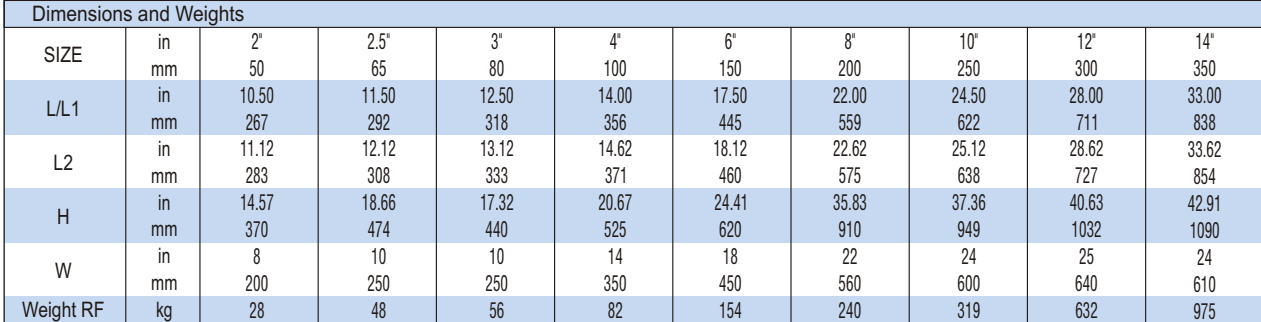

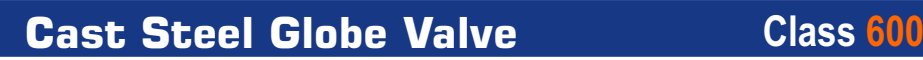

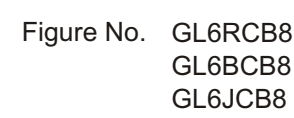

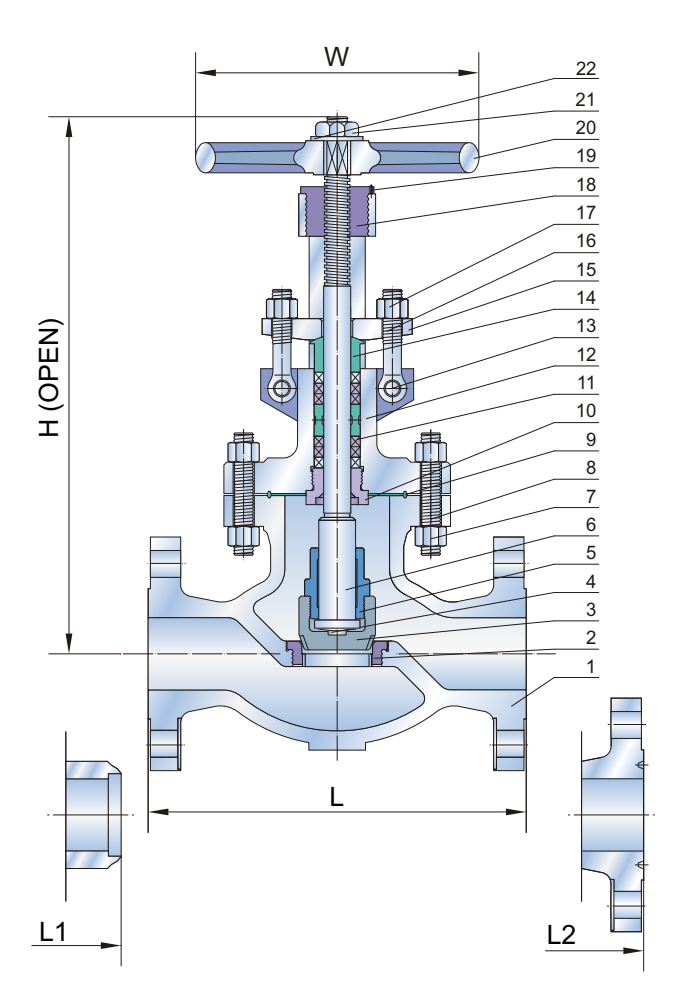

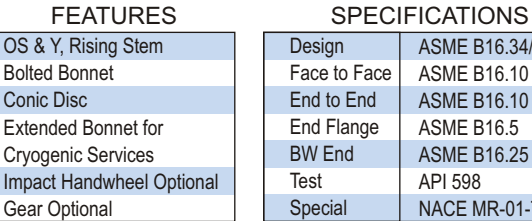

#### ASME B16.34/BS 1873 ASME B16.10 ASME B16.10 ASME B16.5 ASME B16.25 API 598 NACE MR-01-75

### STANDARD MATERIALS OF PARTS

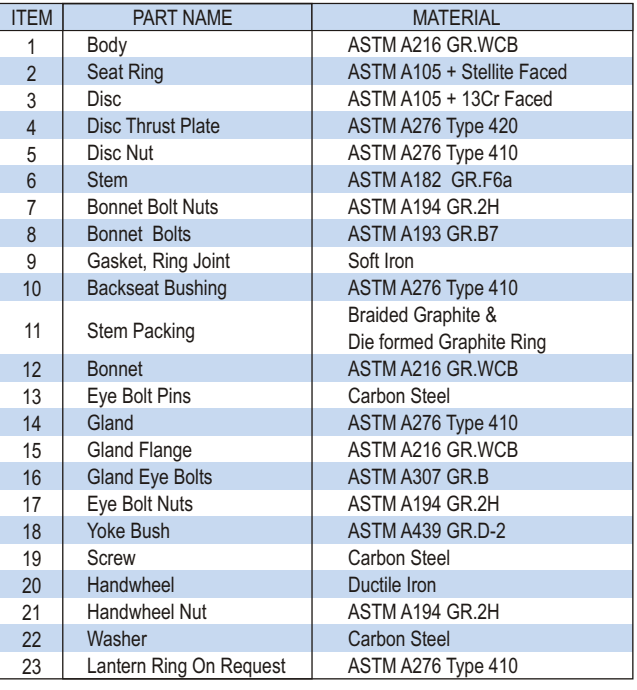

# Lantern Ring On Request

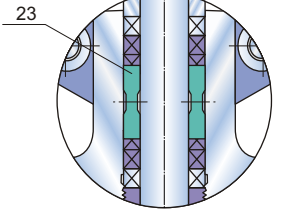

Gear Standard for 10" & Larger

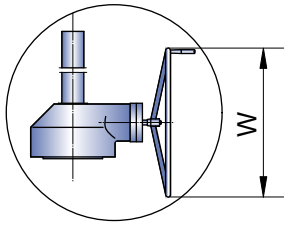

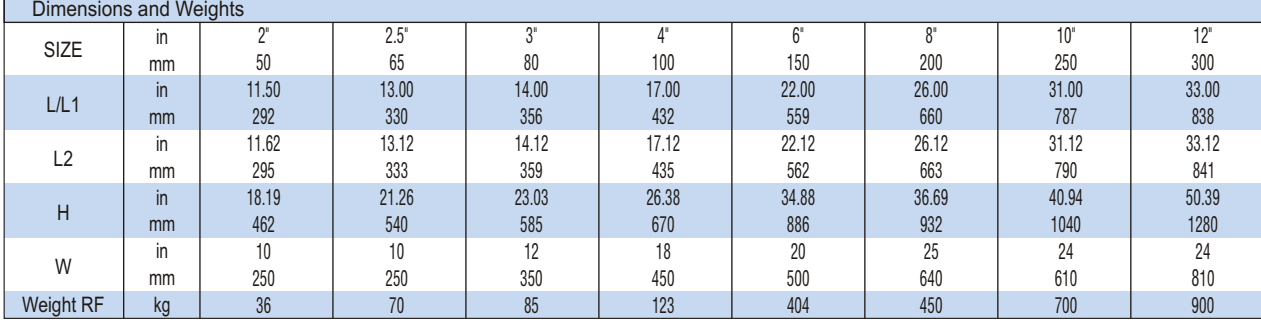

### **Class 900**-**2500 Cast Steel Globe Valve**

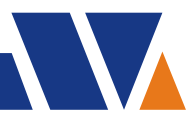

Figure No. GL9RCB5 GL15RCB5 GL25RCB5 GL9BCB5 GL15BCB5 GL25BCB5 GL9JCB5 GL15JCB5 GL25JCB5

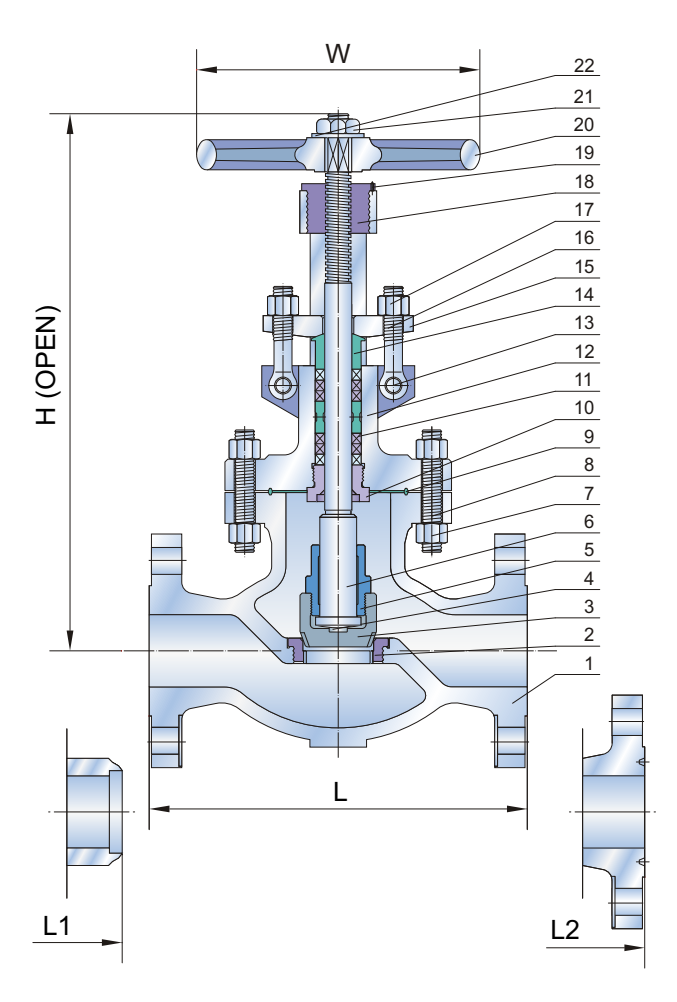

#### OS & Y, Rising Stem Bolted Bonnet Conic Disc Extended Bonnet for Cryogenic Services Impact Handwheel Optional Gear Optional

#### FEATURES SPECIFICATIONS

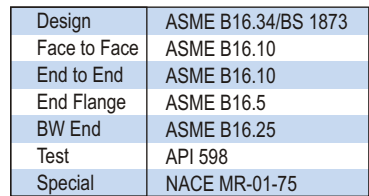

#### STANDARD MATERIALS OF PARTS

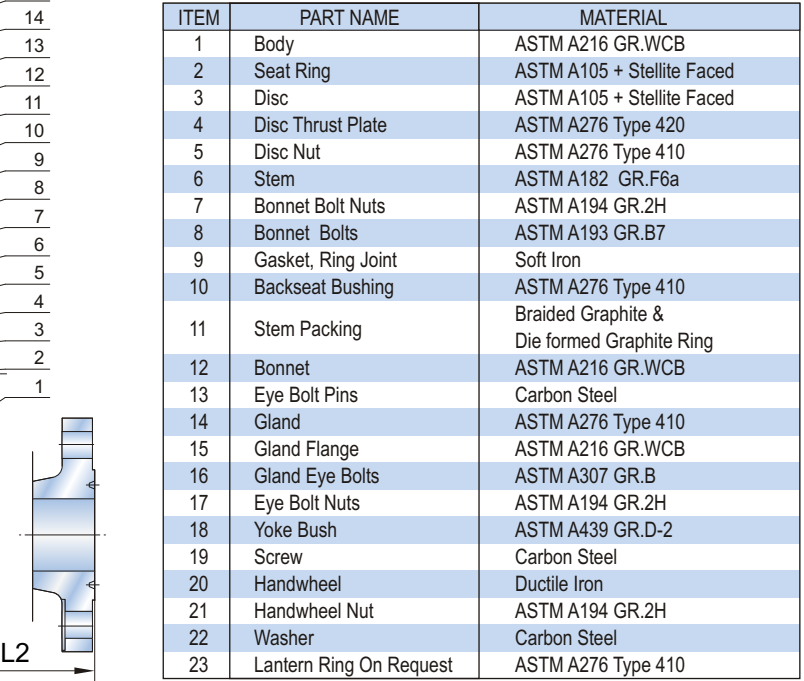

Lantern Ring On Request

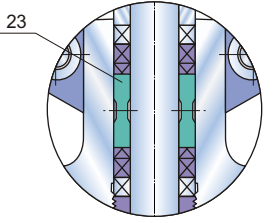

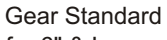

for 6" & Larger

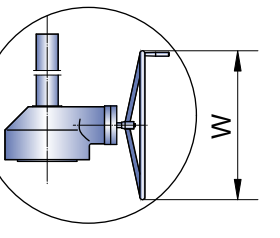

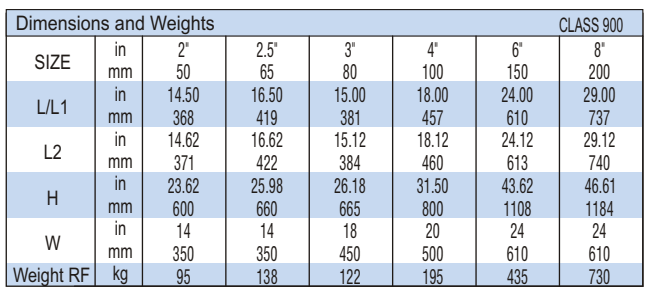

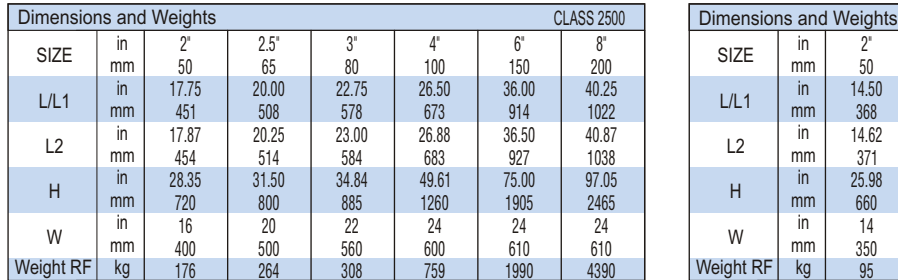

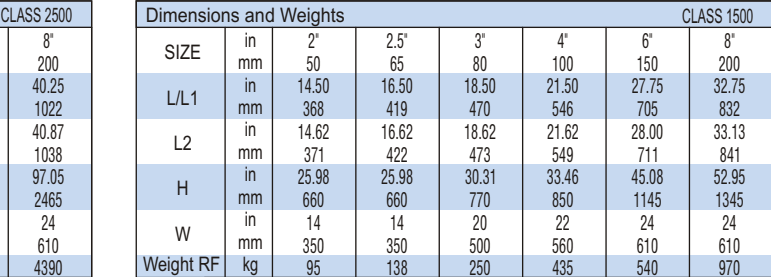

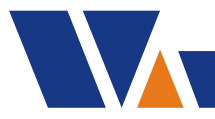

# **Cast Steel Swing Check Valve Class 150**

Figure No. CH1RCB8 CH1RCB8-T CH1BCB8 CH1BCB8-T CH1JCB8 CH1JCB8-T

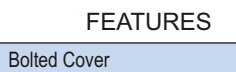

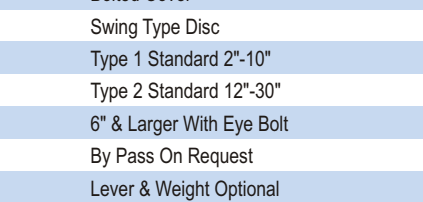

### **SPECIFICATIONS**

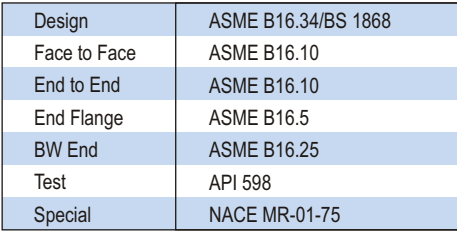

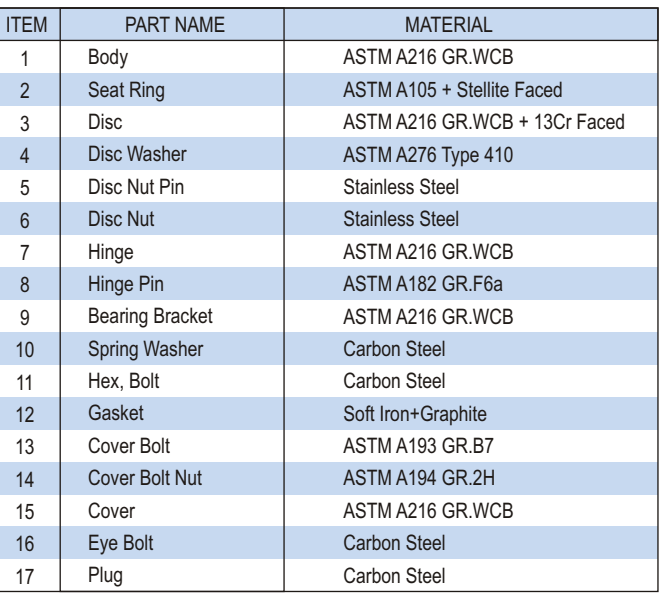

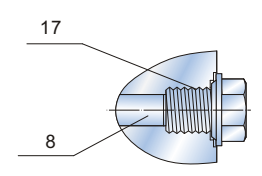

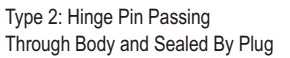

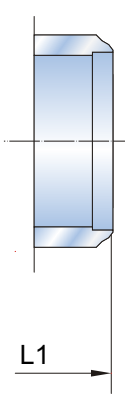

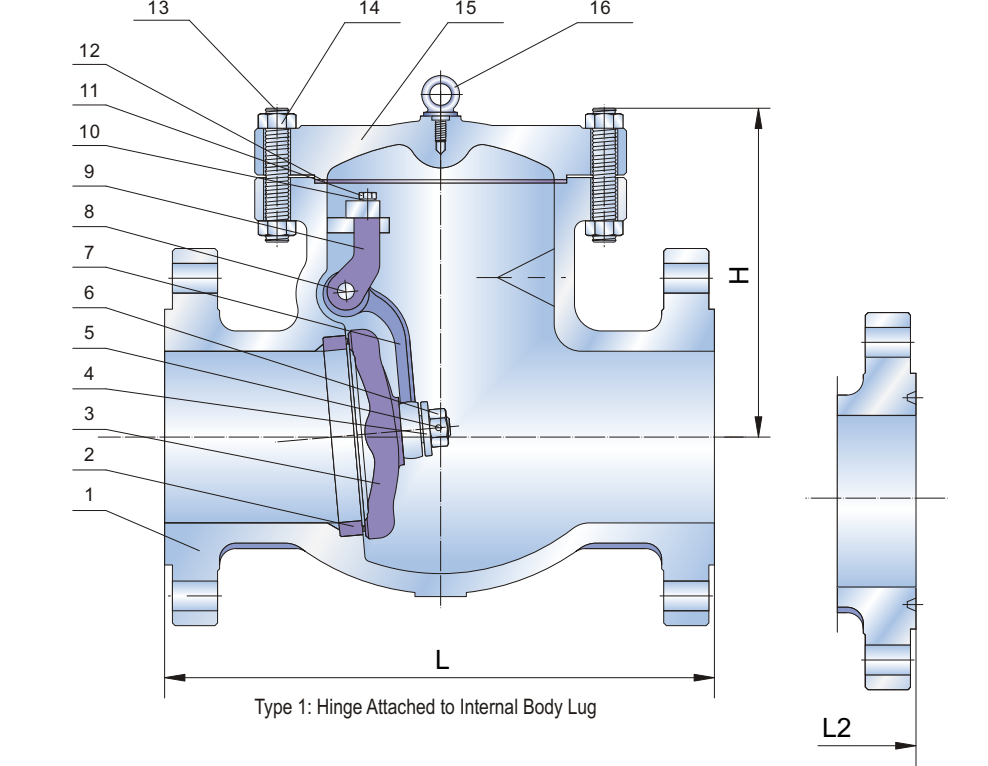

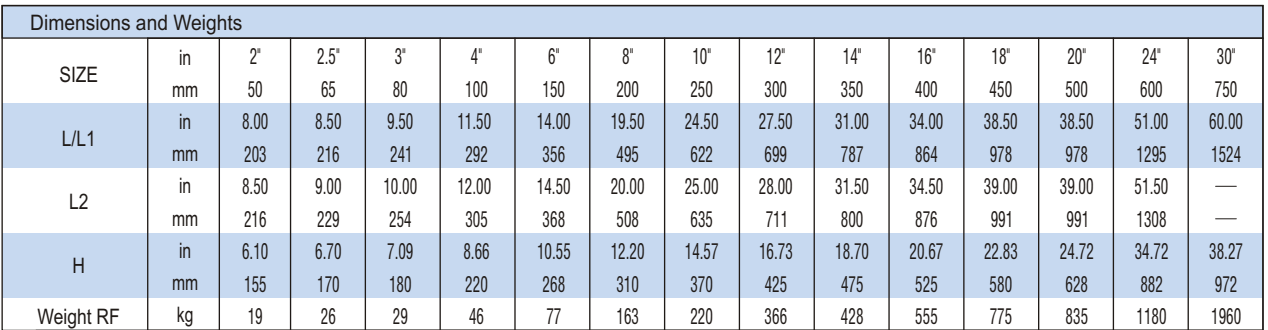

### STANDARD MATERIALS OF PARTS

### **Class 300 Cast Steel Swing Check Valve**

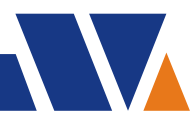

### Figure No. CH3RCB8 CH3RCB8-T CH3BCB8 CH3BCB8-T CH3JCB8 CH3JCB8-T

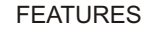

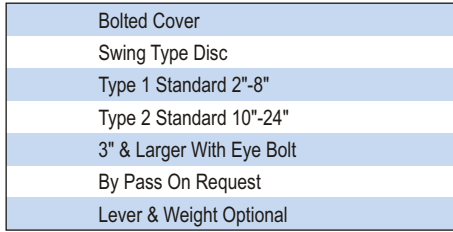

### **SPECIFICATIONS**

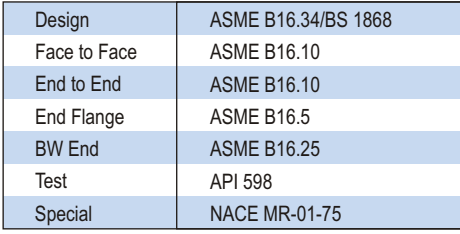

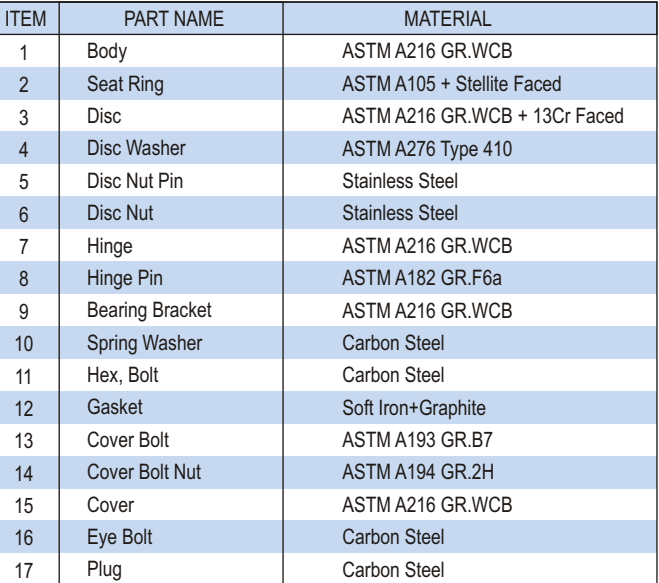

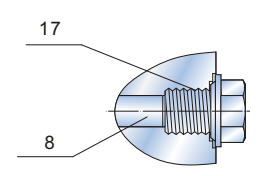

Type 2: Hinge Pin Passing Through Body and Sealed By Plug

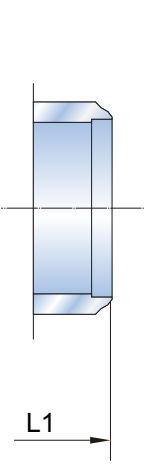

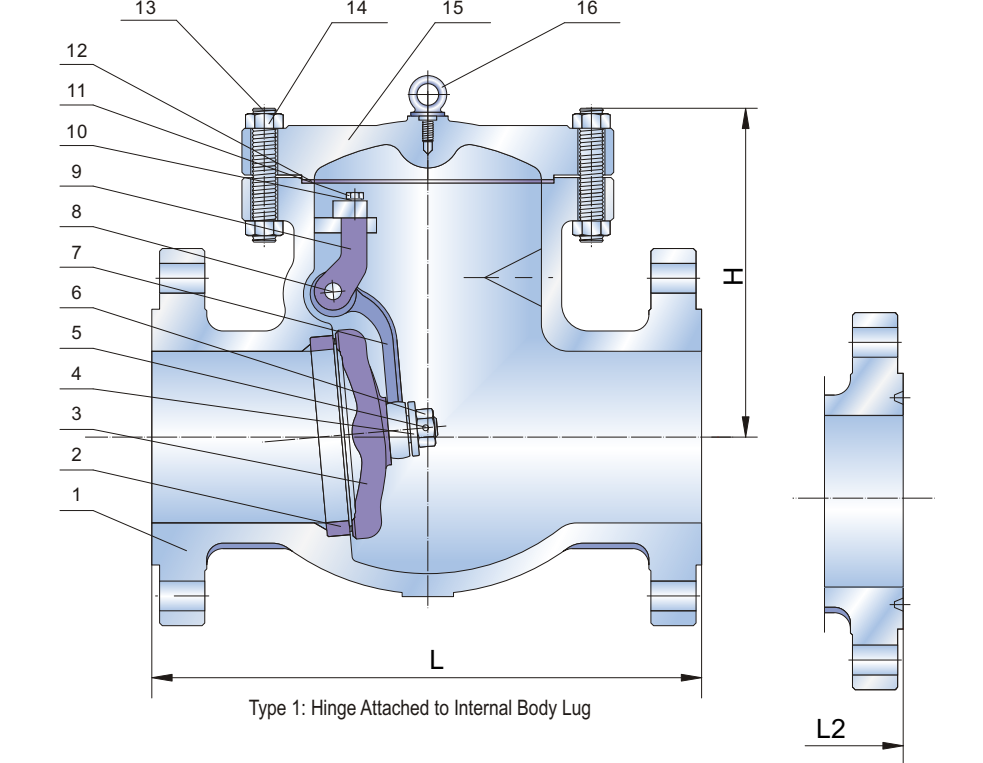

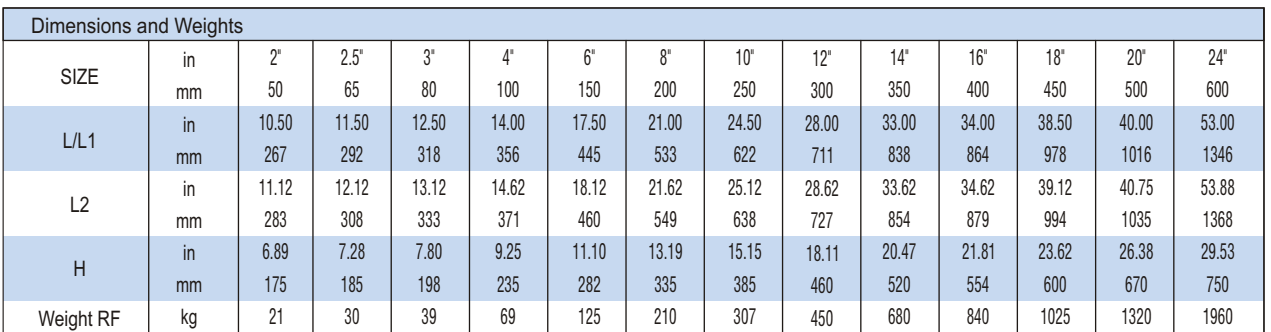

### STANDARD MATERIALS OF PARTS

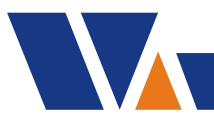

# **Cast Steel Swing Check Valve Class 600**

Figure No. CH6RCB8 CH6RCB8-T CH6BCB8 CH6BCB8-T CH6JCB8 CH6JCB8-T

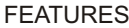

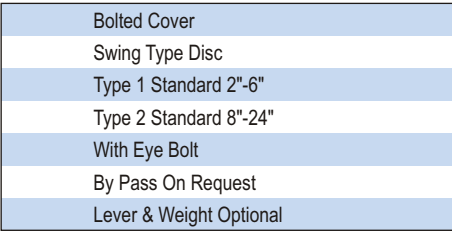

### **SPECIFICATIONS**

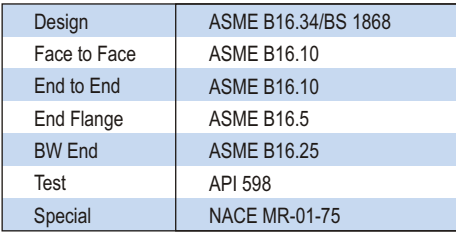

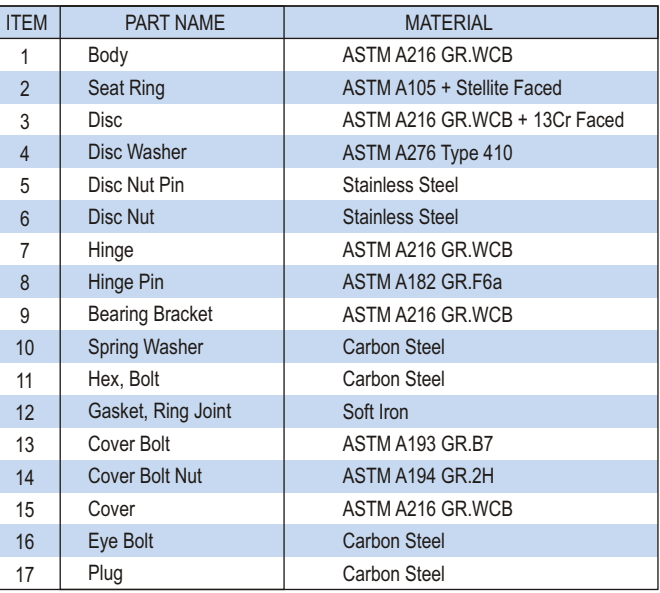

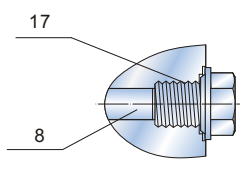

Type 2: Hinge Pin Passing Through Body and Sealed By Plug

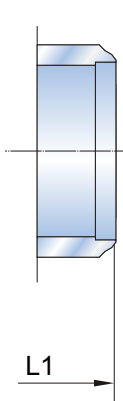

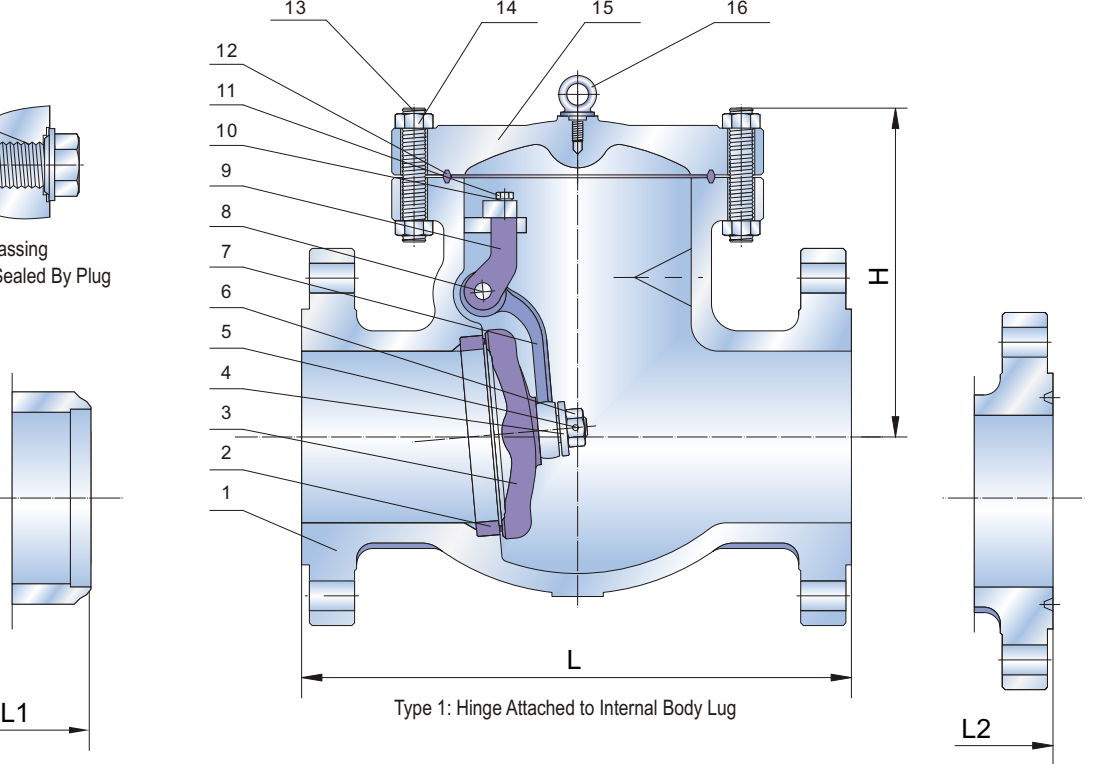

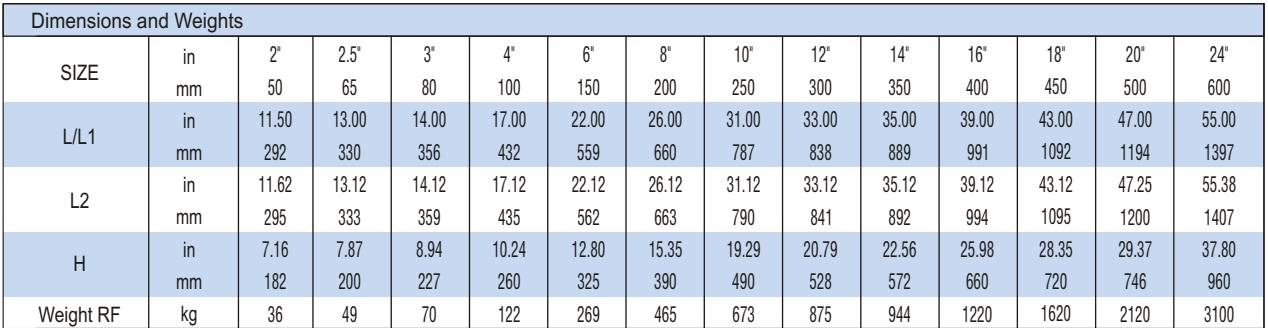

### **Class 900**-**2500 Cast Steel Swing Check Valve**

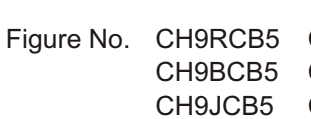

CH9RCB5-T CH15RCB5 CH15RCB5-T CH25RCB5 CH25RCB5-T CH9BCB5-T CH15BCB5 CH15BCB5-T CH25BCB5 CH25BCB5-T

CH9JCB5-T CH15JCB5 CH15JCB5-T CH25JCB5 CH25JCB5-T

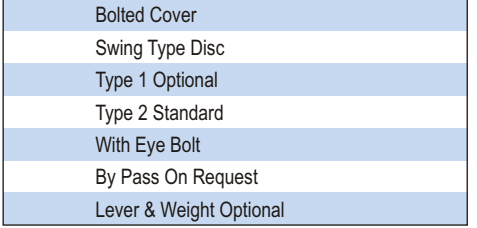

### **SPECIFICATIONS**

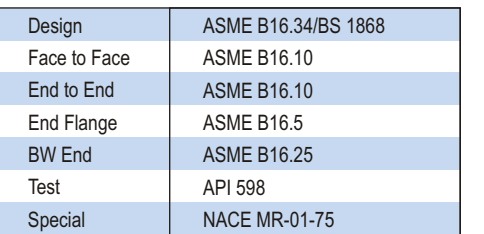

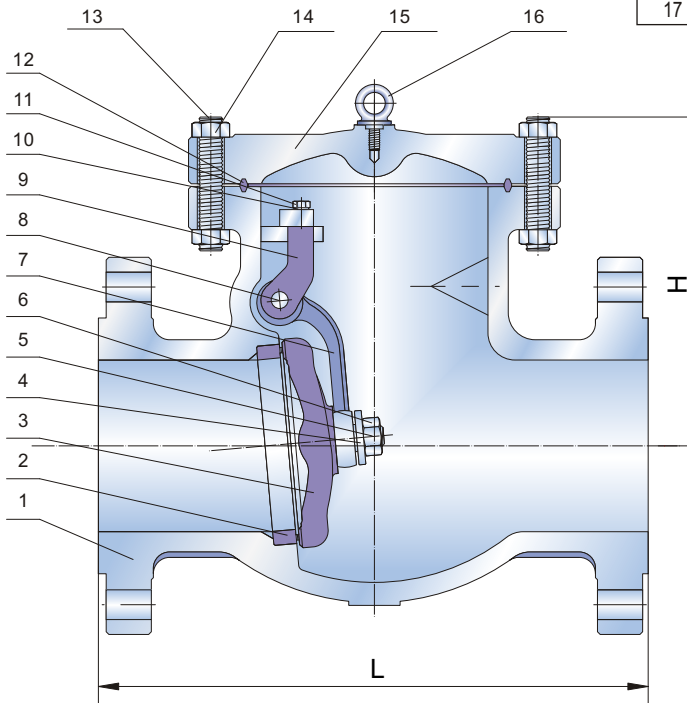

Type 1: Hinge Attached to Internal Body Lug

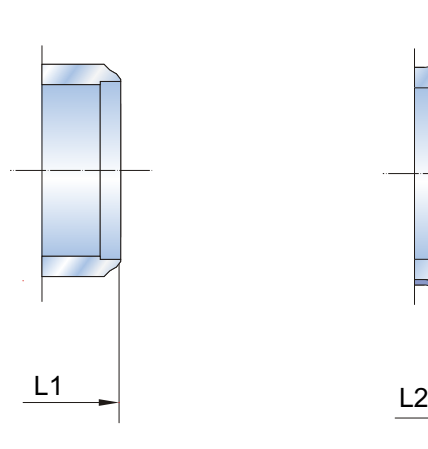

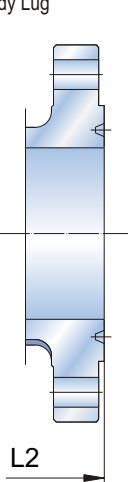

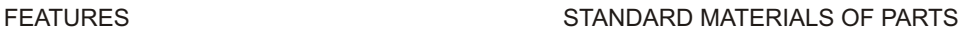

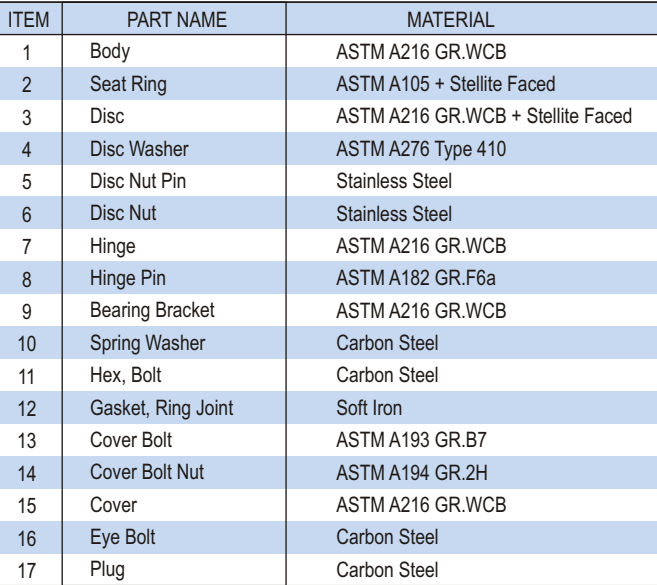

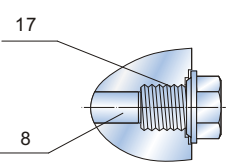

Type 2: Hinge Pin Passing Through Body and Sealed By Plug

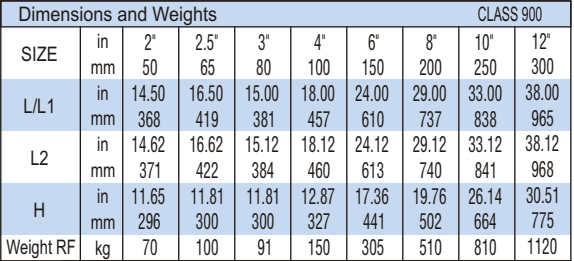

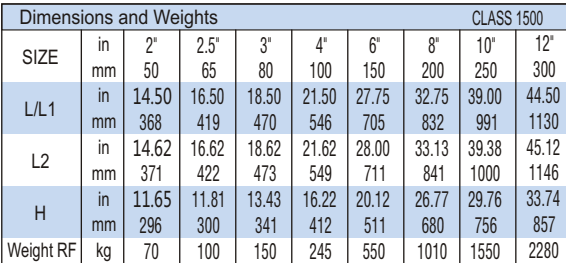

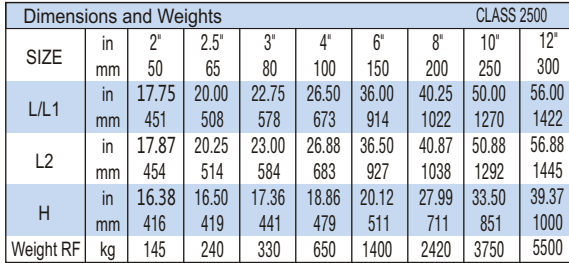

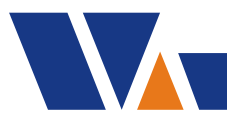

### **Materials Of Parts**

#### CAST STEEL GATE VALVE STANDARD MATERIALS OF PARTS

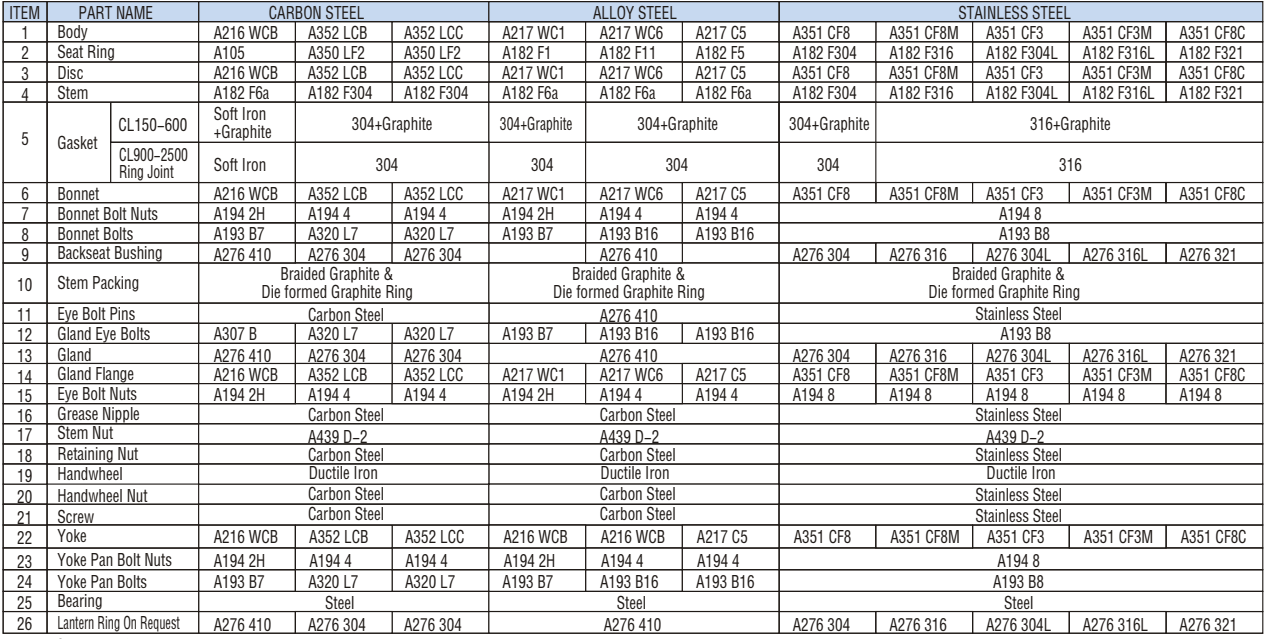

Note: Seating surface and trim materials see P2

#### CAST STEEL GLOBE VALVE STANDARD MATERIALS OF PARTS

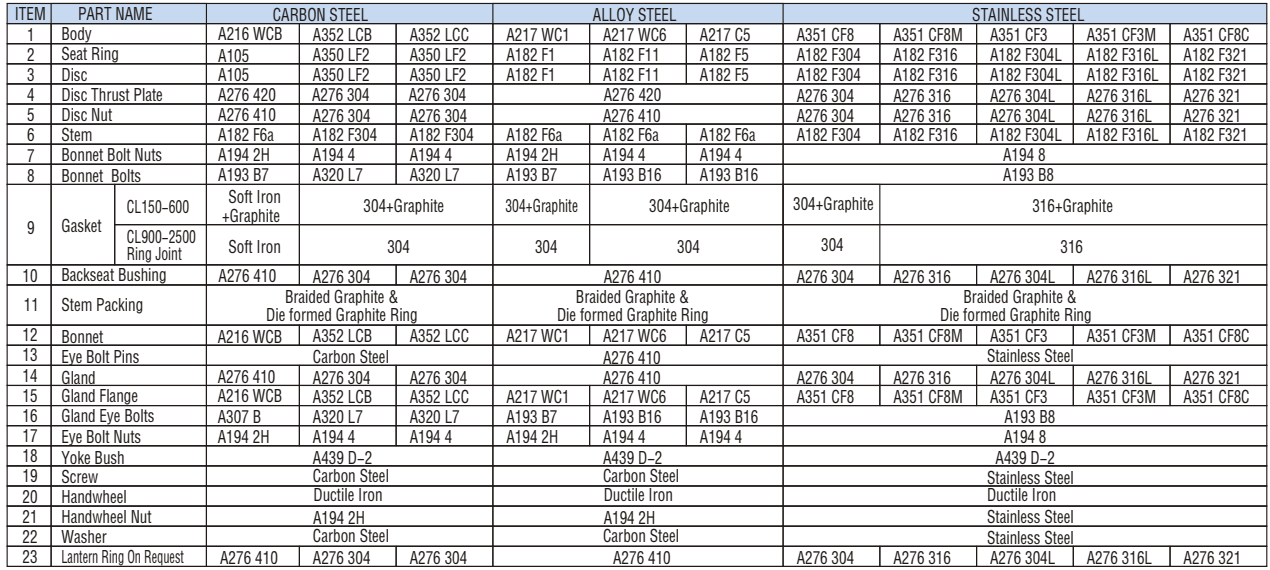

Note: Seating surface and trim materials see P2

#### CAST STEEL SWING CHECK VALVE STANDARD MATERIALS OF PARTS

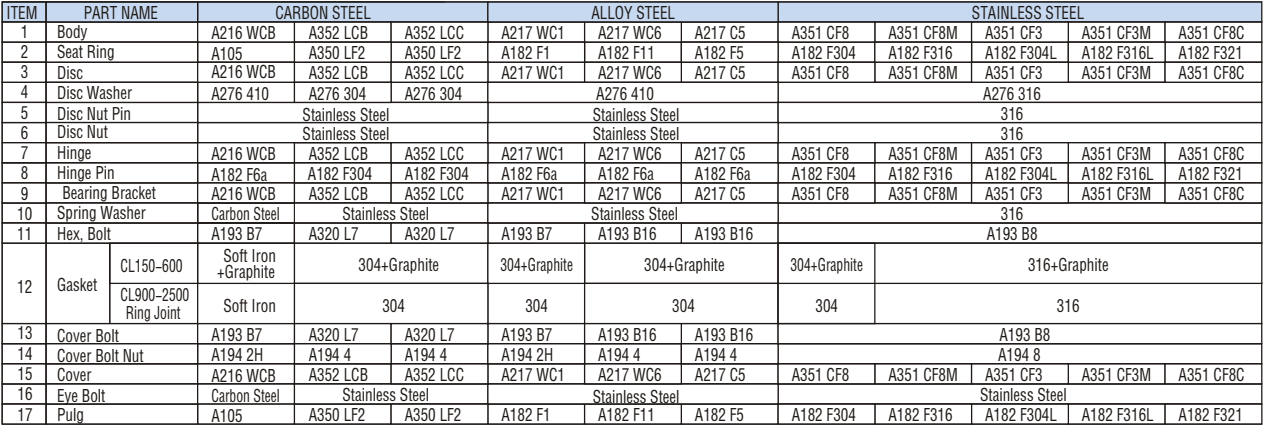

Note: Seating surface and trim materials see P2

### **Class 900**-**2500 Pressure Seal Gate Valve**

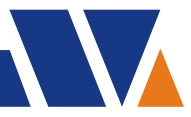

GA9BCB5-P

Figure No. GA9RCB5-P GA15RCB5-P GA25RCB5-P GA9JCB5-P GA15JCB5-P GA25JCB5-P GA15BCB5-P GA25BCB5-P

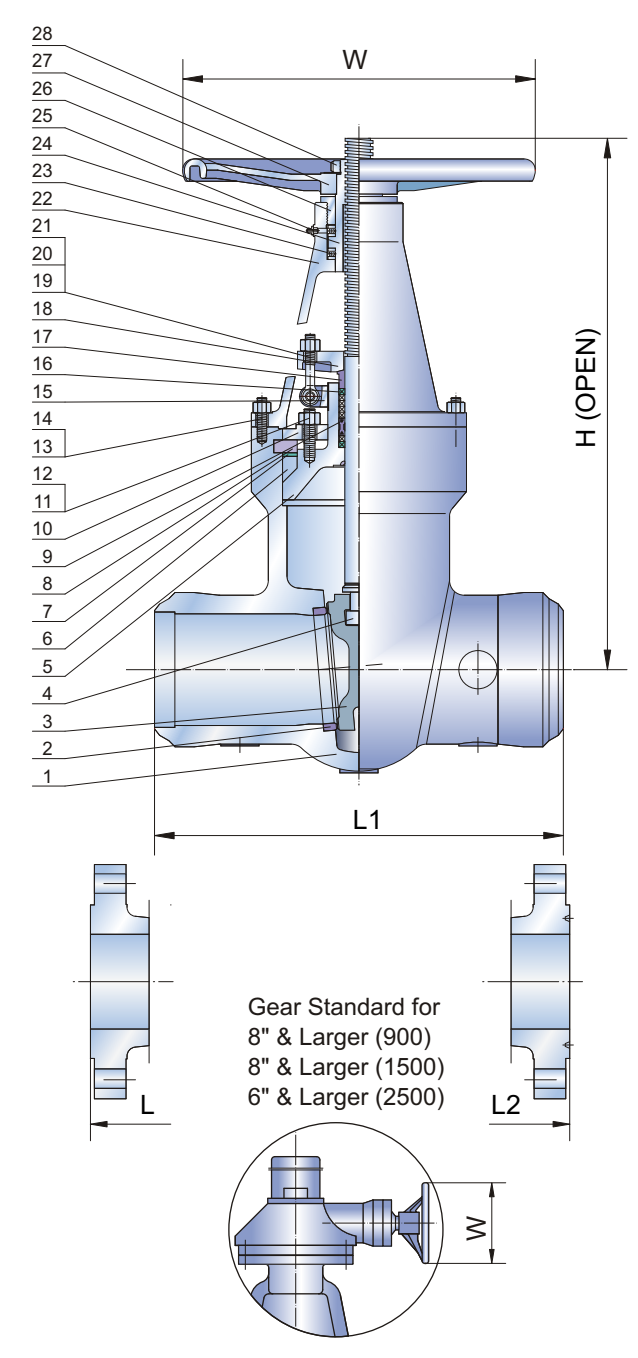

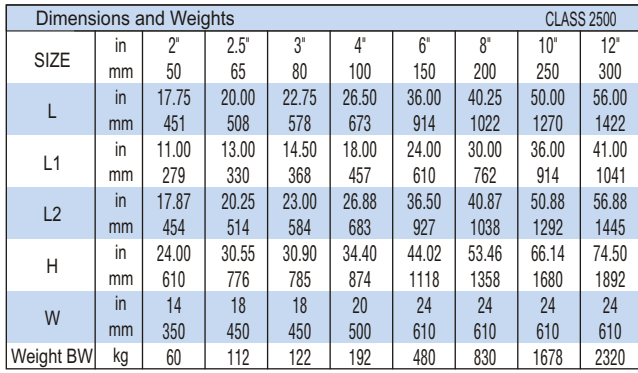

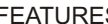

#### OS & Y, Rising Stem Pressure Seal Flexible Wedge Backseat Weld-Deposited By Pass On Request Locking Device Optional Gear Optional

#### FEATURES SPECIFICATIONS

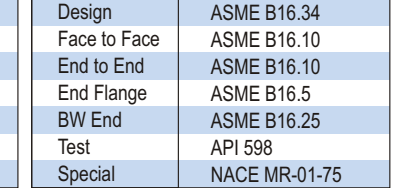

#### STANDARD MATERIALS OF PARTS

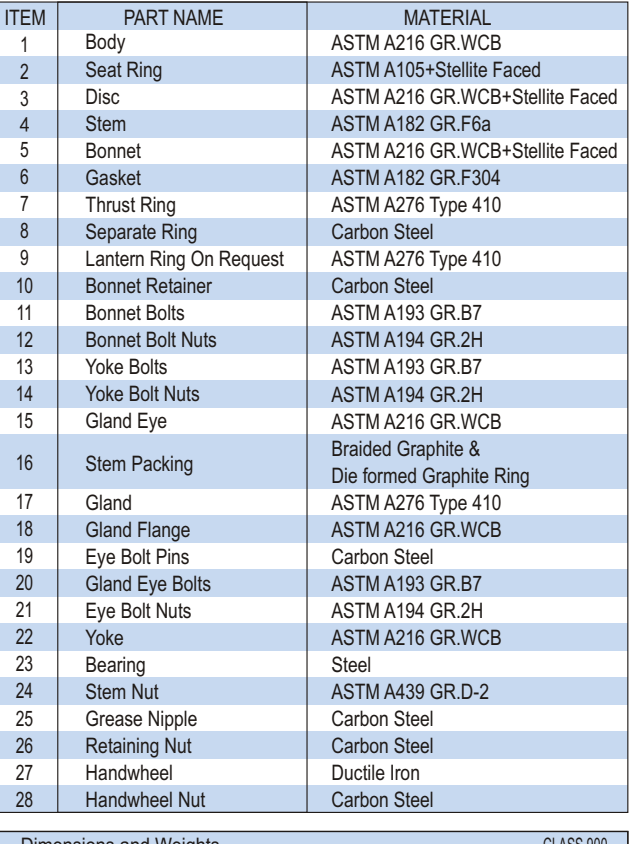

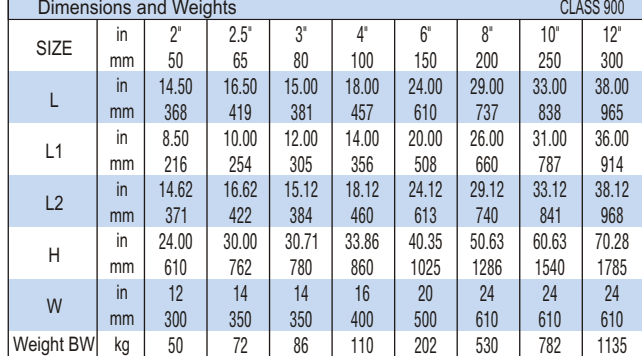

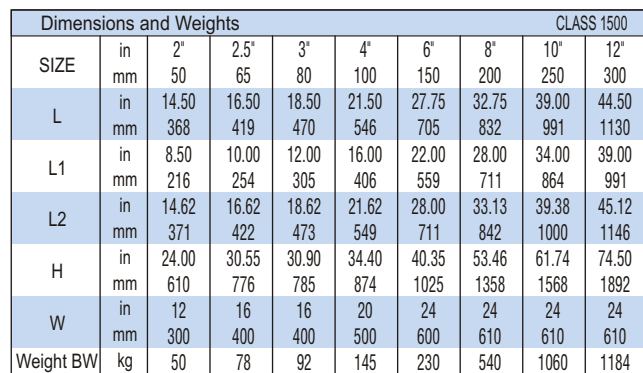

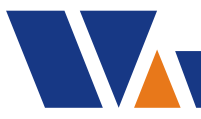

# **Pressure Seal Globe Valve Class 900**-**2500**

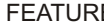

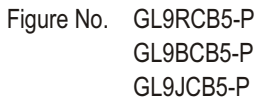

GL15RCB5-P GL25RCB5-P GL15BCB5-P GL25BCB5-P GL15JCB5-P GL25JCB5-P

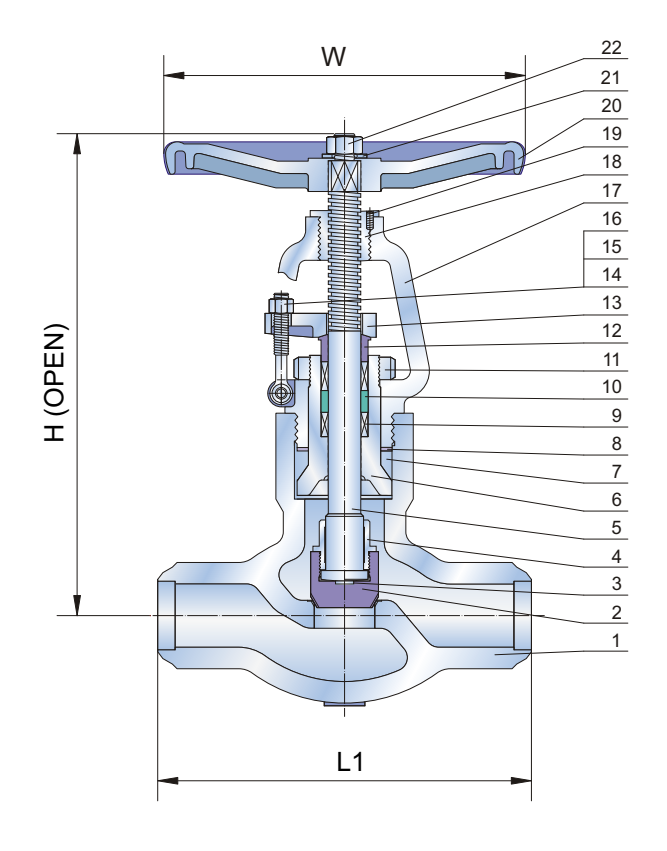

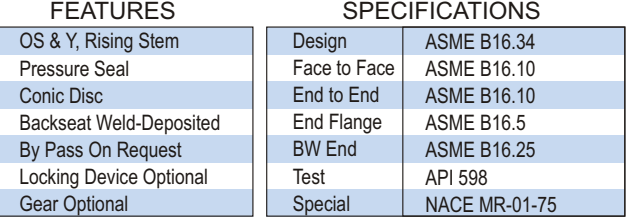

### STANDARD MATERIALS OF PARTS

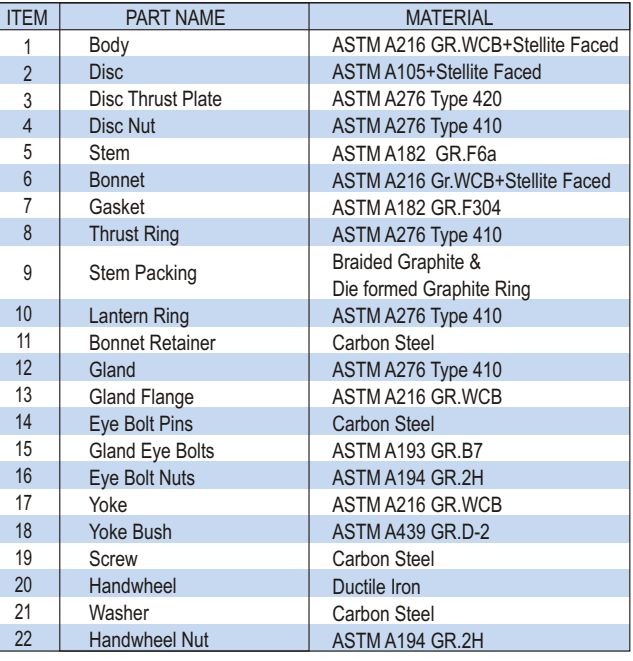

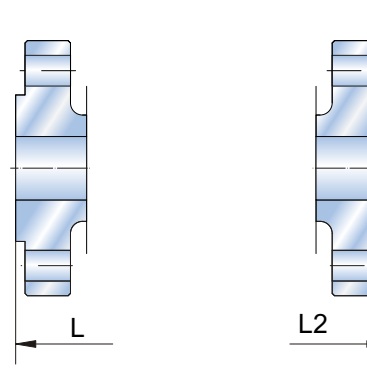

Gear Standard for 6" & Larger (900) 6" & Larger (1500) 4" & Larger (2500)

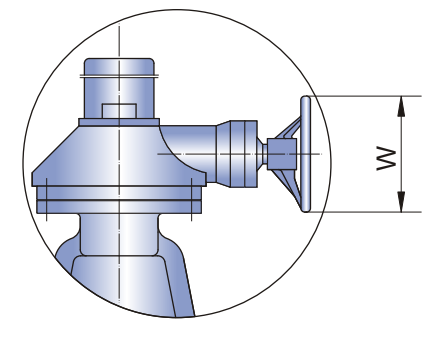

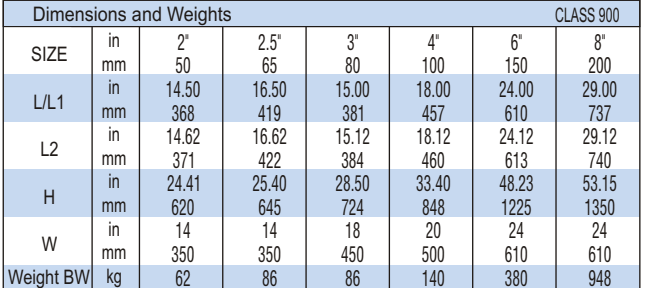

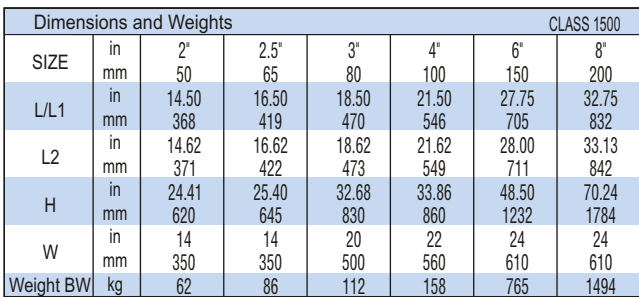

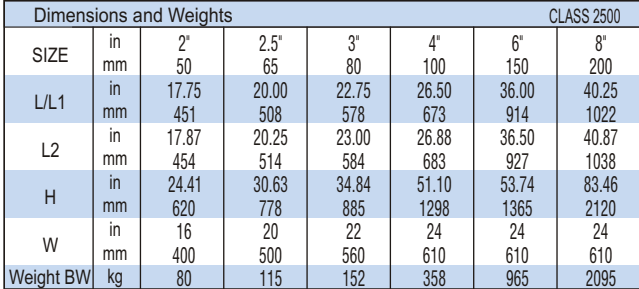

# **Class 900**-**2500 Pressure Seal Swing Check Valve**

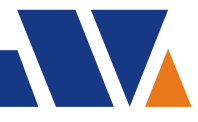

CLASS 900

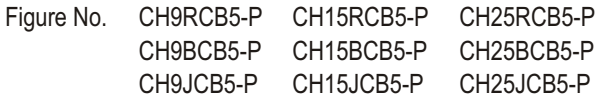

#### FEATURES

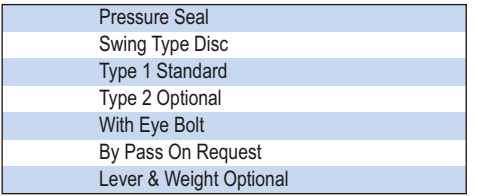

### **SPECIFICATIONS**

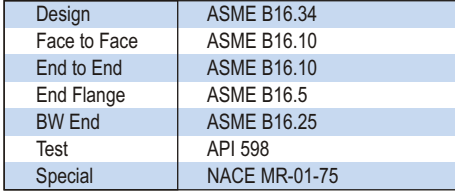

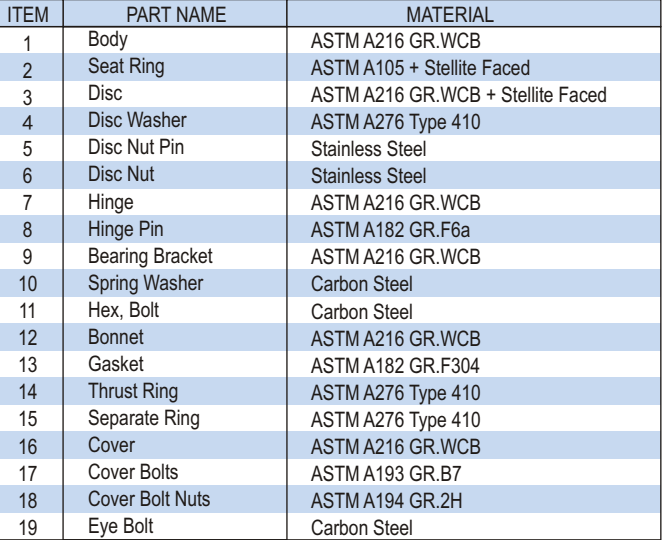

STANDARD MATERIALS OF PARTS

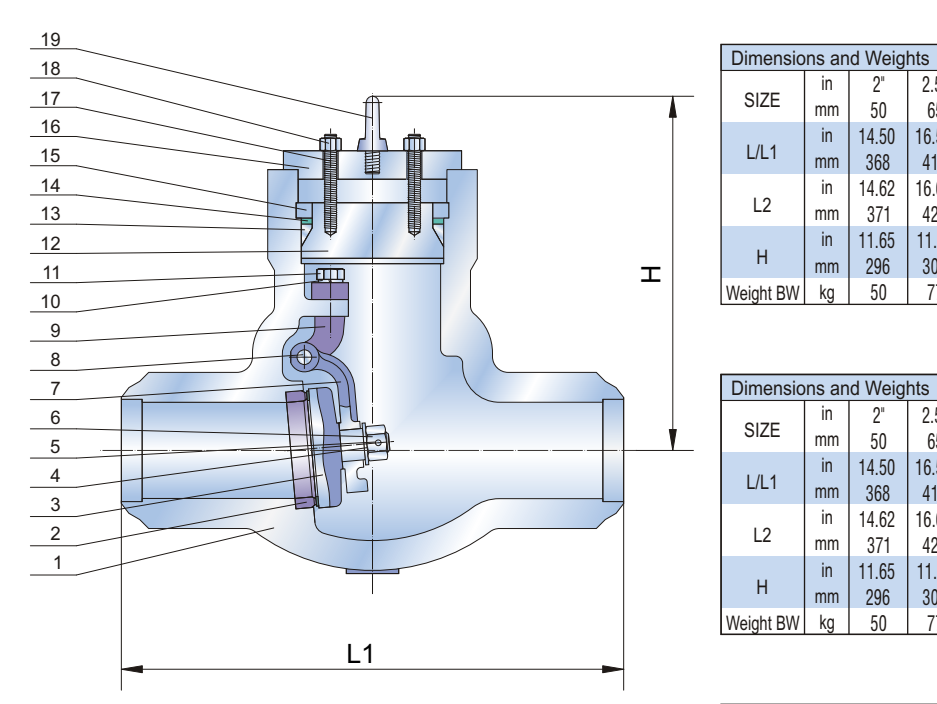

 $\frac{L}{2}$   $\frac{L2}{2}$ 

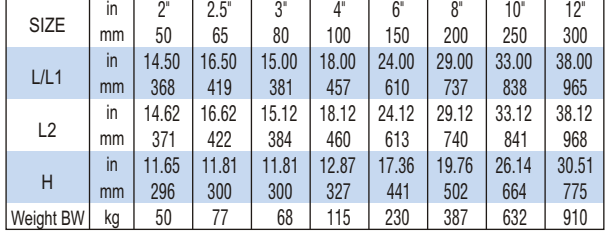

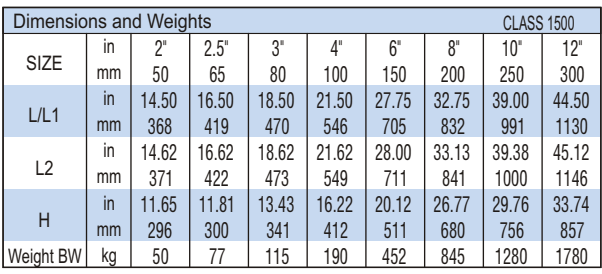

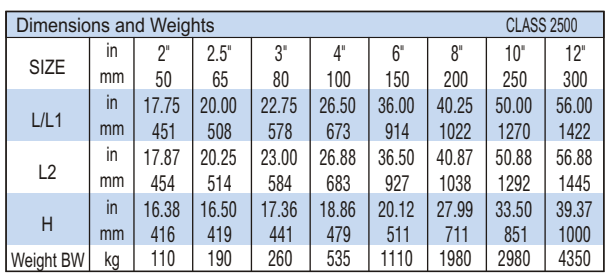

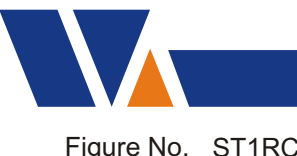

# **Cast Steel Y-Strainer**

Figure No. ST1RCB ST3RCB

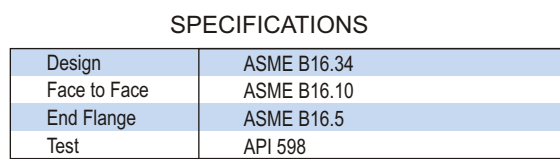

### STANDARD MATERIALS OF PARTS

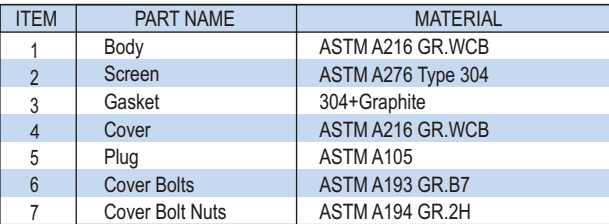

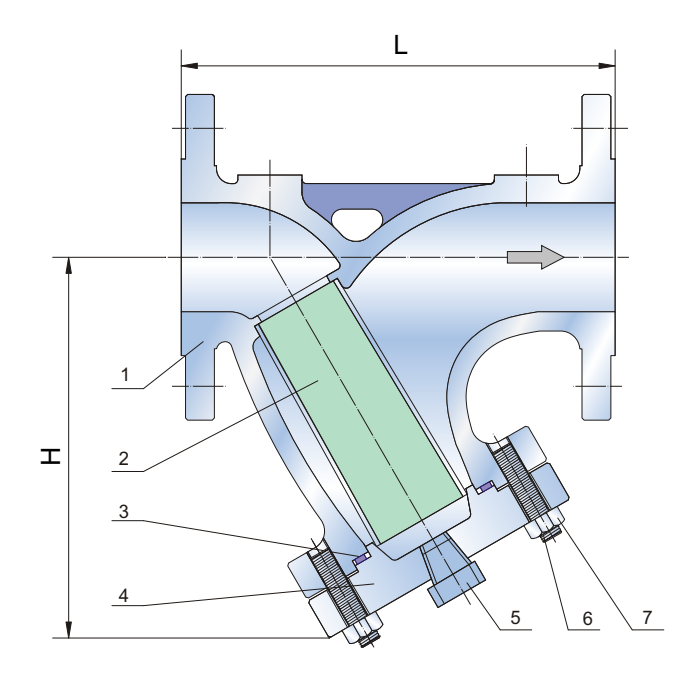

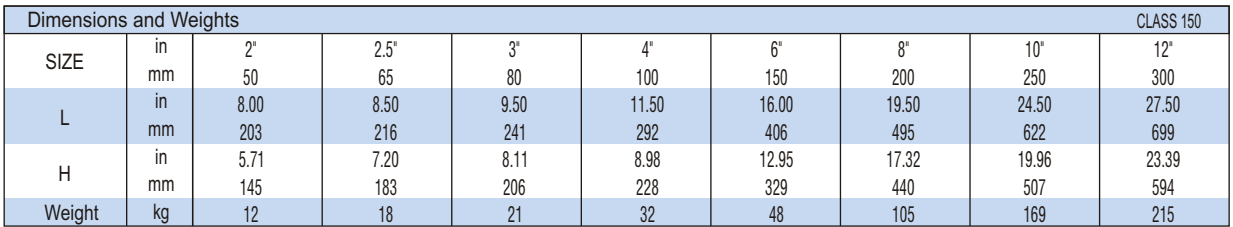

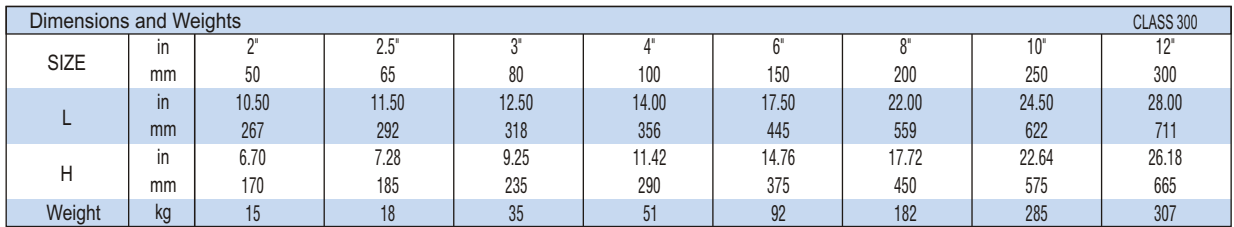

# **Stem Data & Operation Torques**

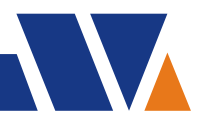

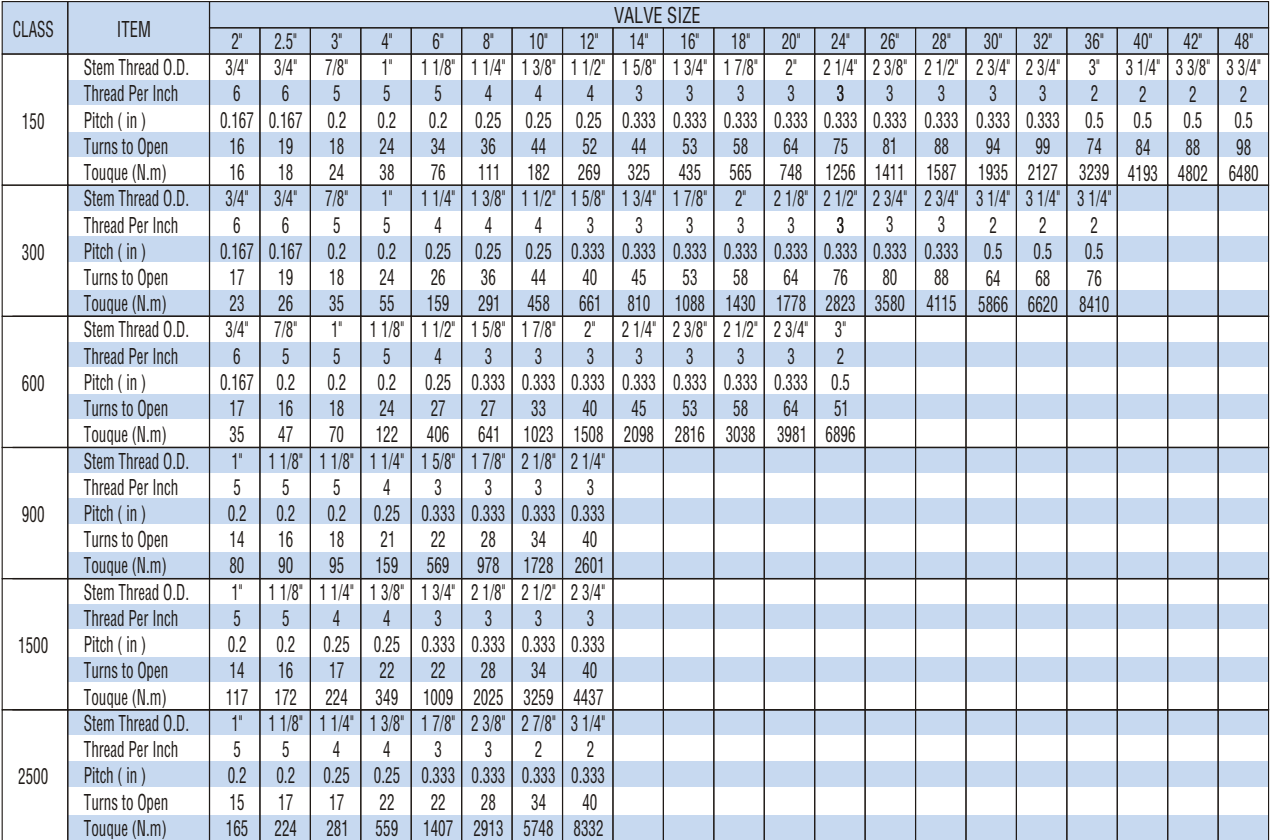

### Gate Valve

### Globe Valve

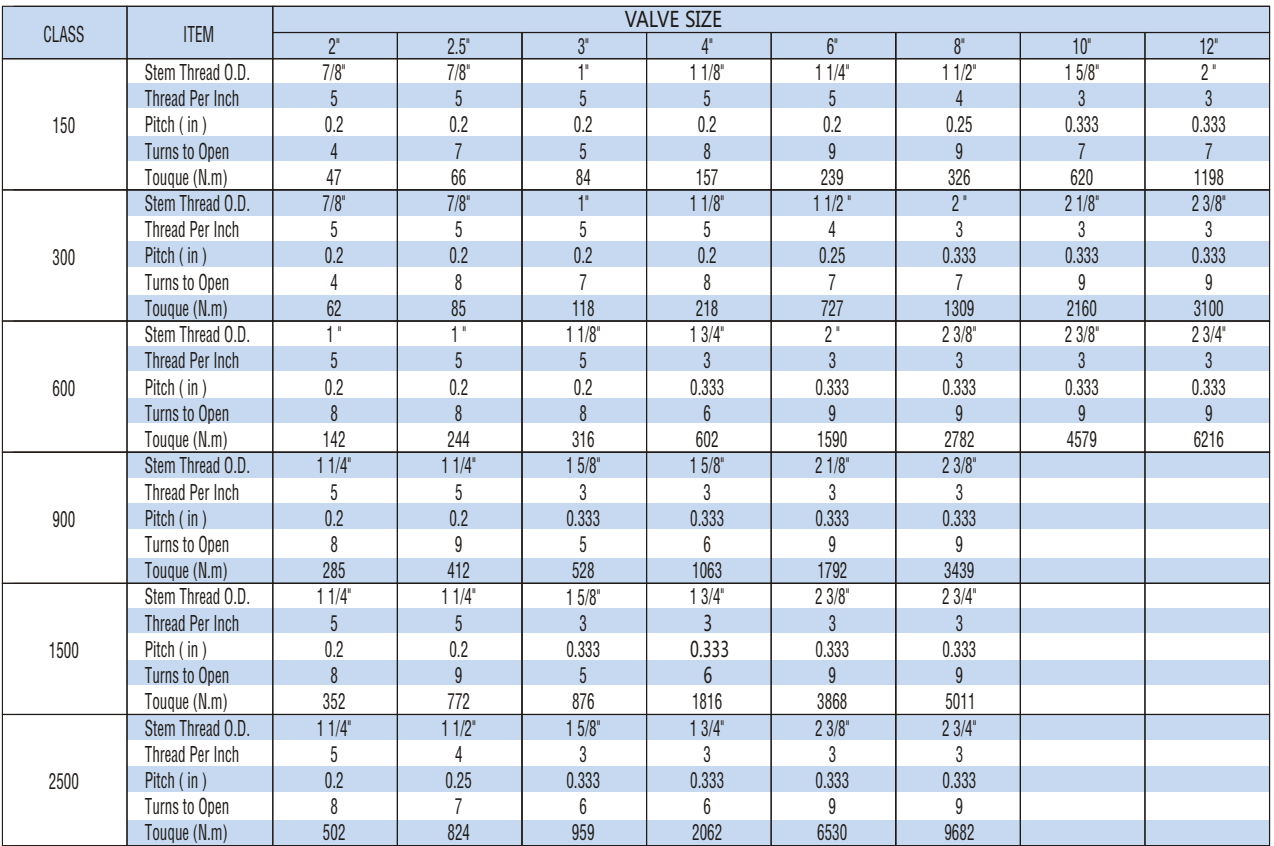

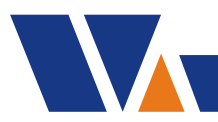

# **Steel End Flange Dimensions Class 150**-**300**

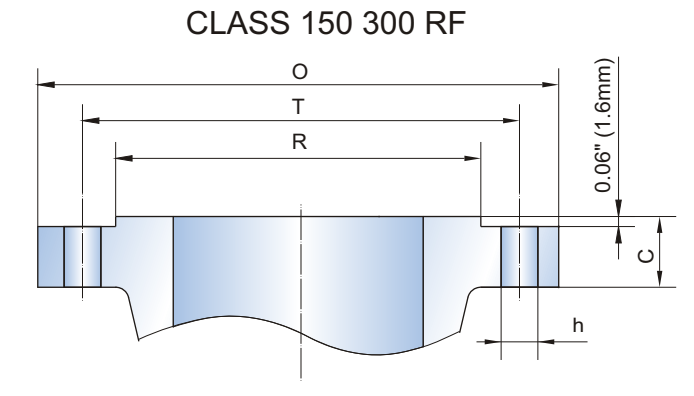

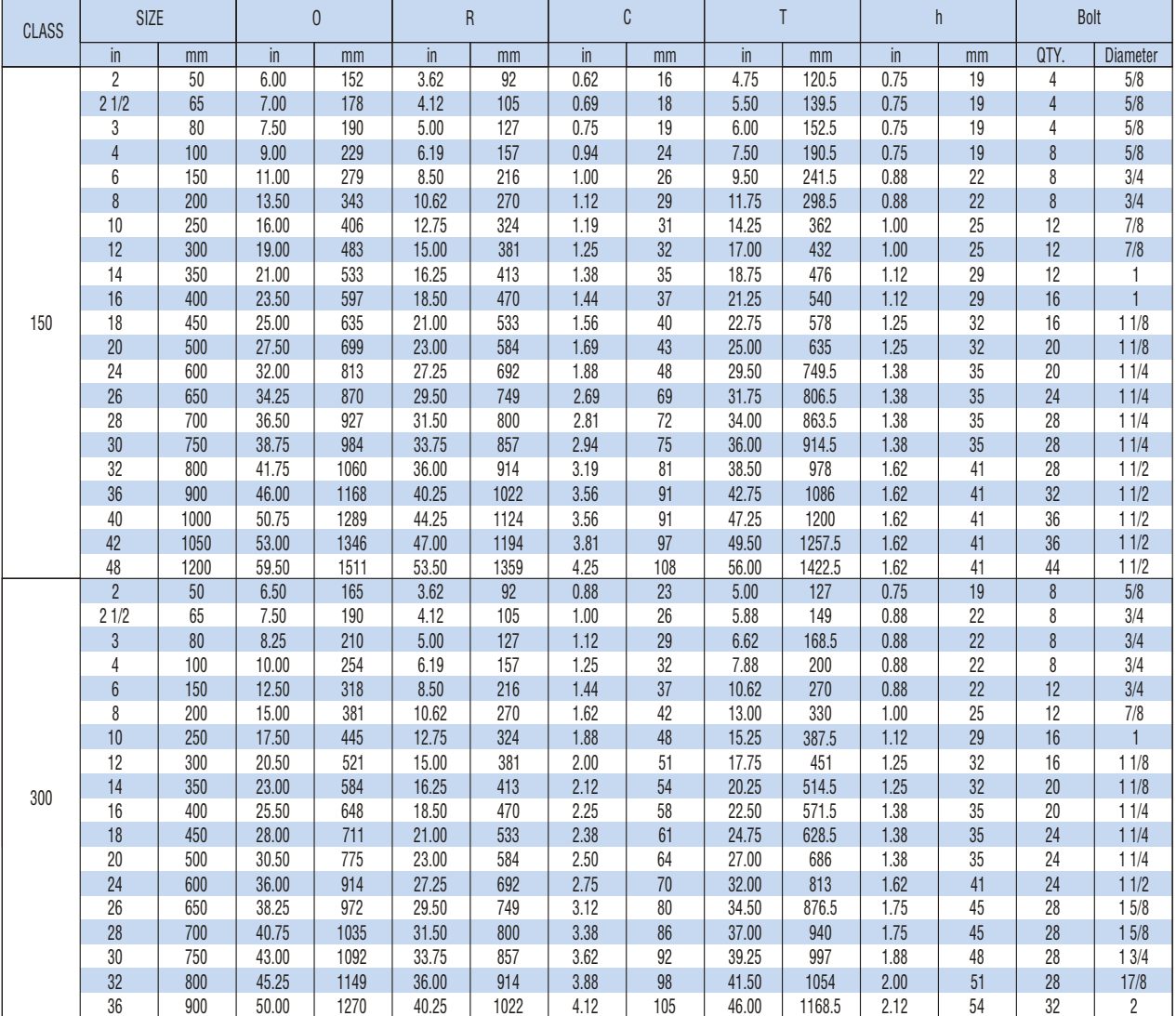

Size 2"-24" to ASME B16.5, Size 26"-48" to ASME B16.47 A .

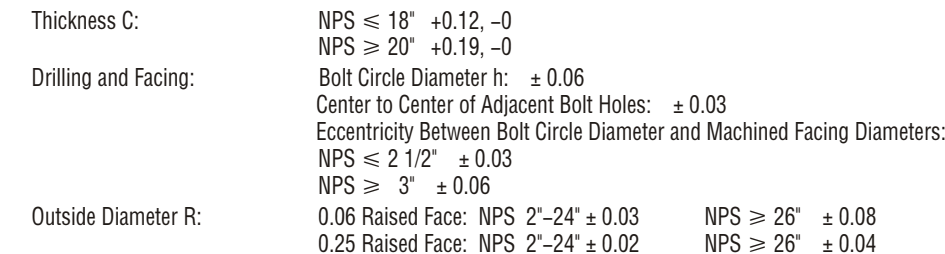

End Flange Dimensions:

Unit inch

Tolerances:

# **Class 600**-**2500 Steel End Flange Dimensions**

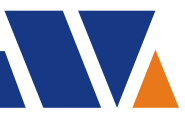

CLASS 600-2500 RF

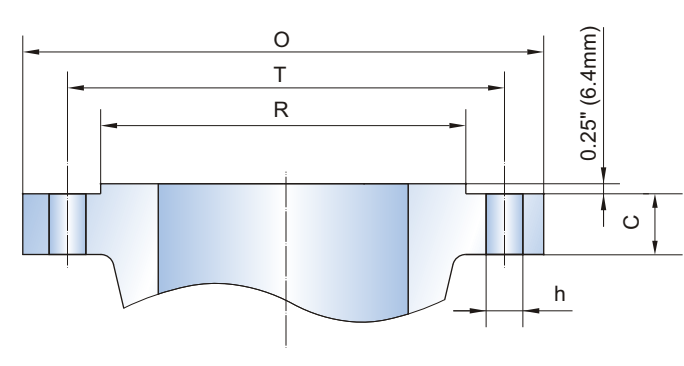

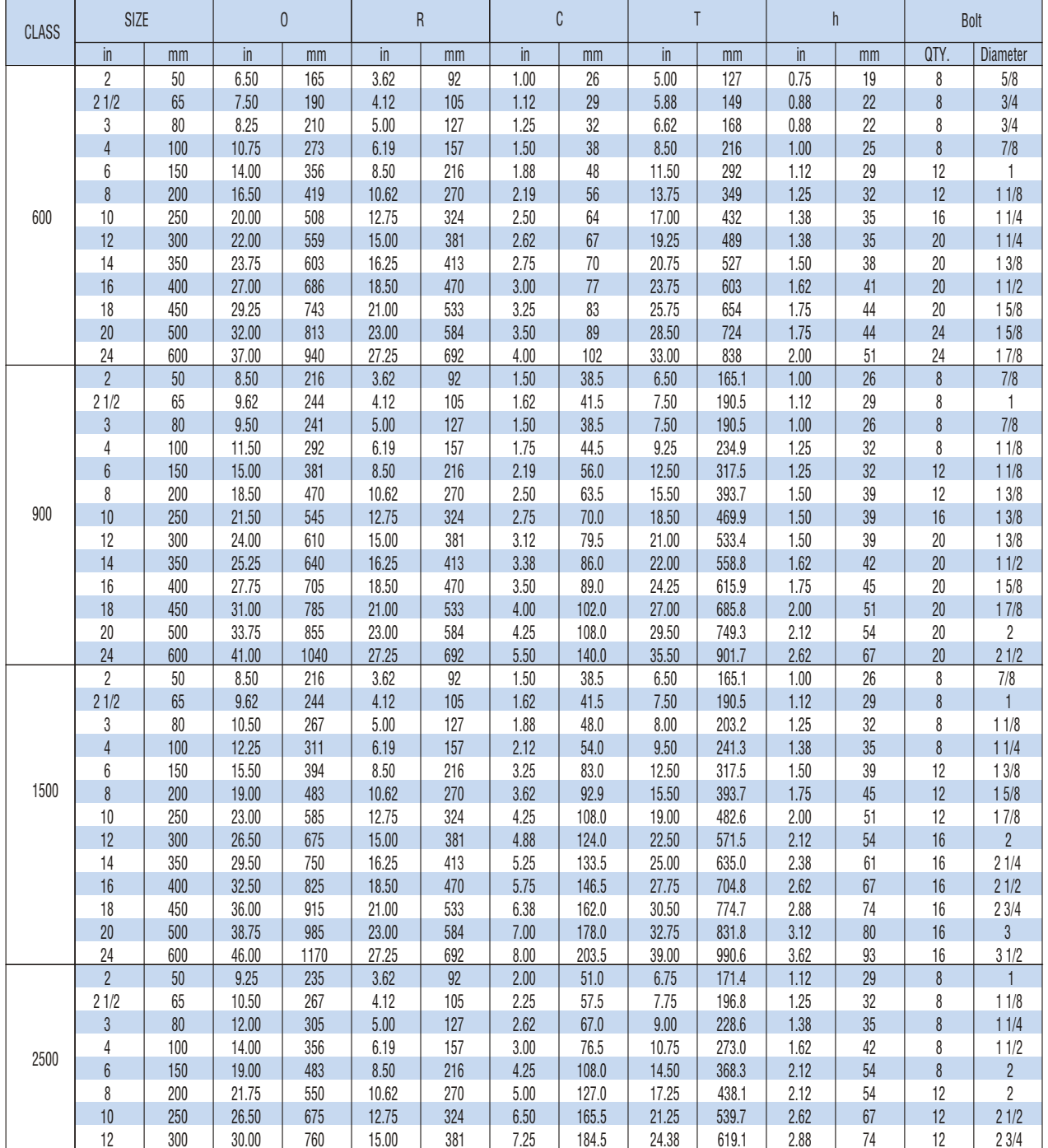

End Flange Dimensions: ASME B16.5 Tolerances: the Same as Class 150 300

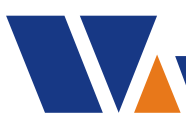

**Dimensions of Ring Joint Facing Class 150**-**2500**

CLASS 150-2500 RTJ

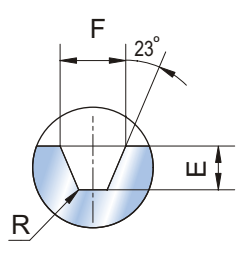

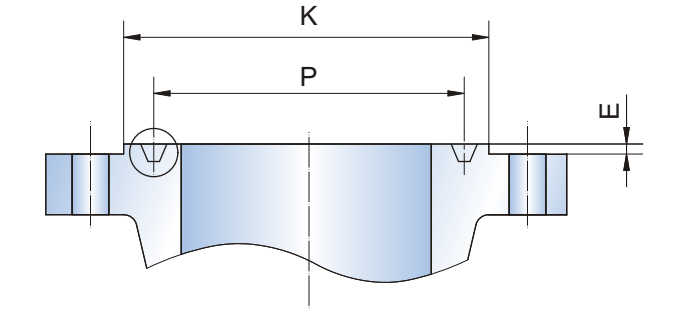

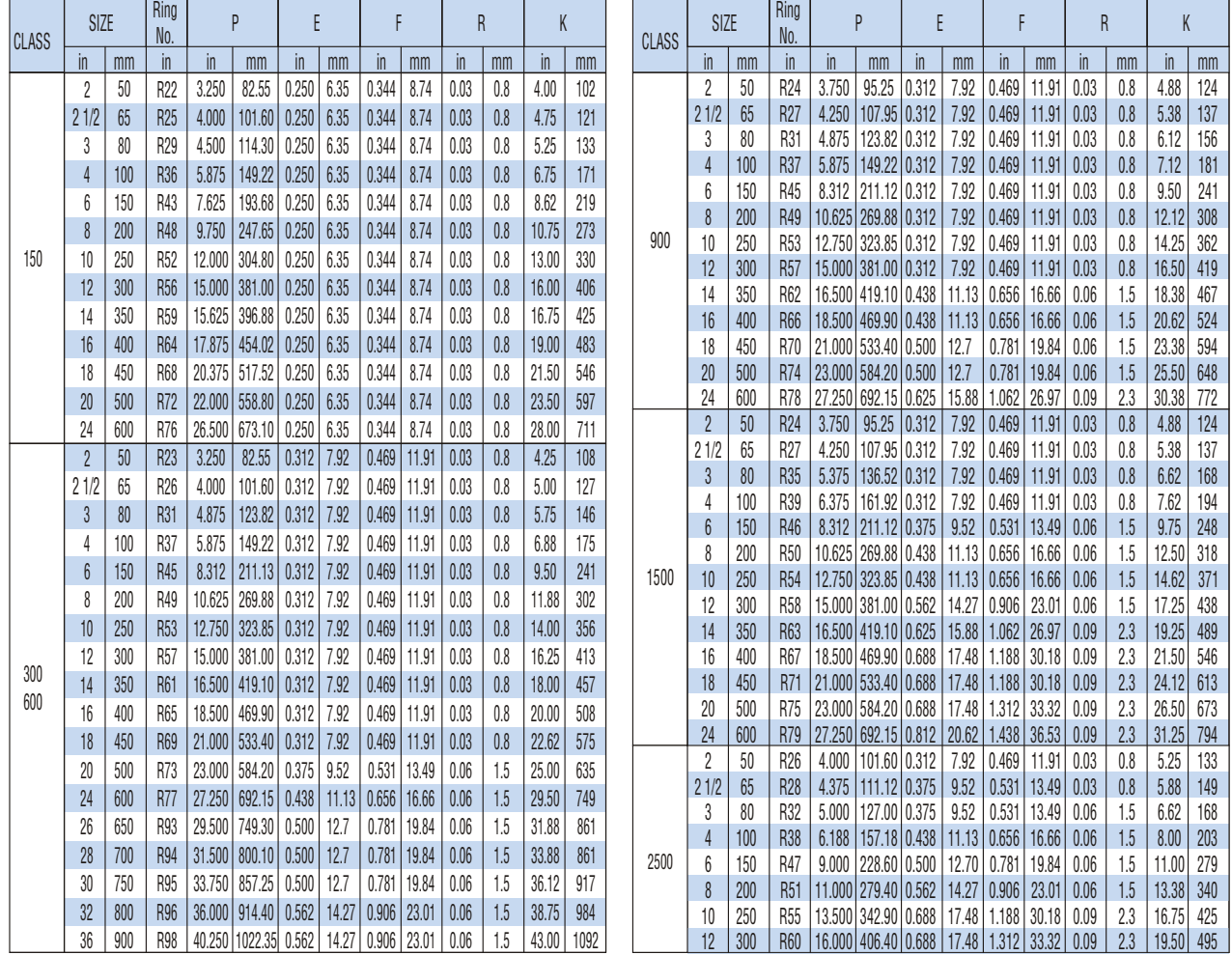

Tolerances: Unit inch

End Flange Dimensions: Size 2"-24" to ASME B16.5, Size 26"-36" to ASME B16.47 A .

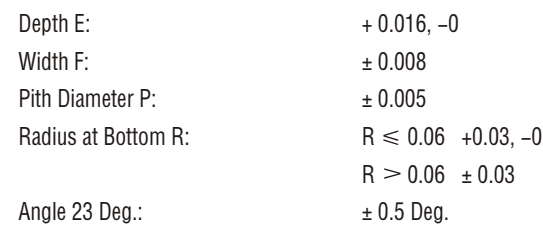

# **Buttwelding End Dimensions**

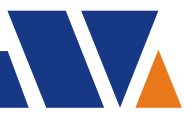

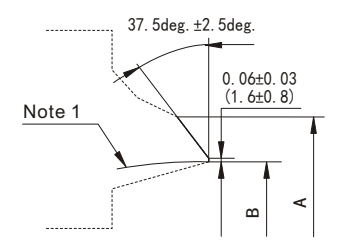

Note 1 Internal surface may be as formed or machined for dimension B at root face. Contour within the envelope shall be in accordance with section.

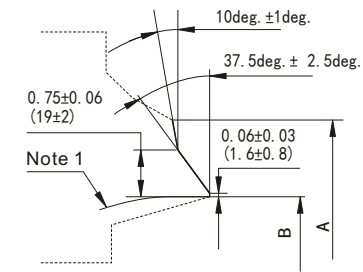

Wall Thickness not Over 0.88in (22mm) Welding End Detail for Joint Without Backing Ring Wall Thickness Over 0.88in (22mm) Welding End Detail for Joint Without Backing Ring

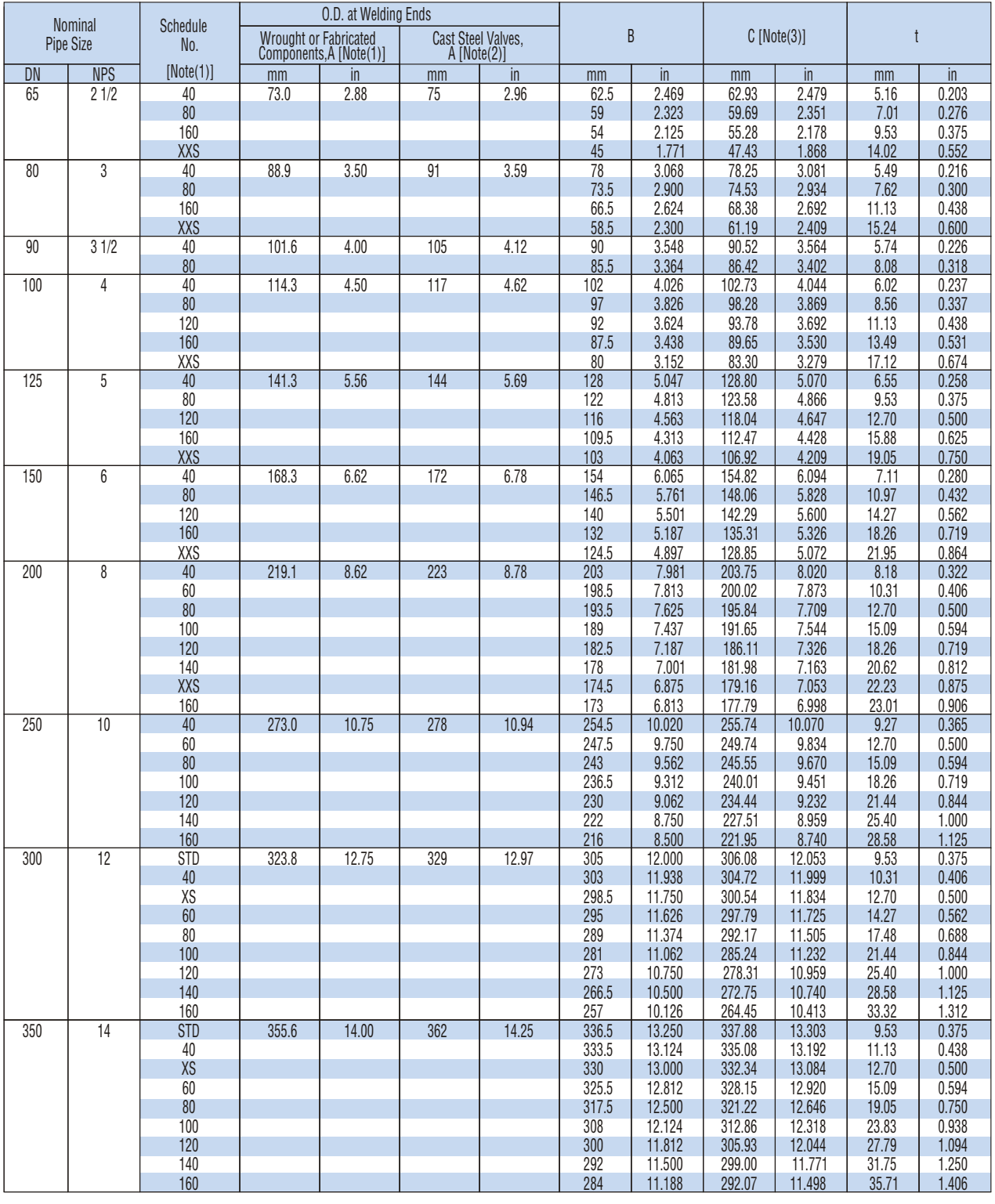

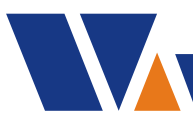

# **Buttwelding End Dimensions**

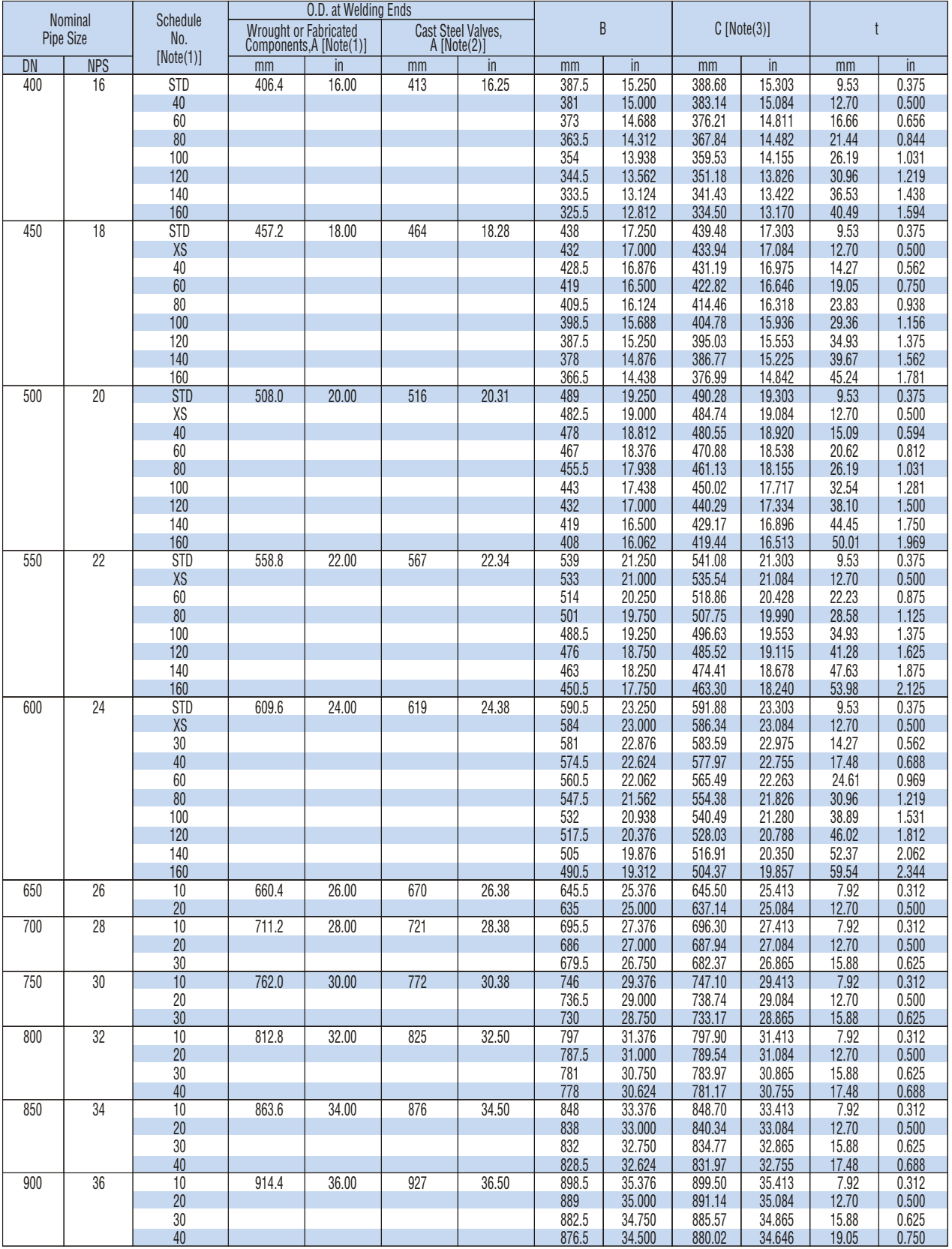

NOTES:

(1) Letter designations signify

(a) STD = standard wall thickness

(b) XS = extra-strong wall thickness

(c) XXS = double extra-strong wall thickness

(2) The diameters listed are not requirements. They are provided for the convenience of the user.

(3) Internal machining for continuous backing rings for sizes DN 50 (NPS 2)and smaller is not contemplated.

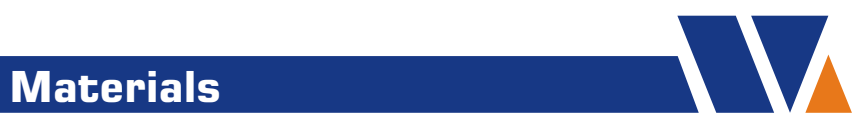

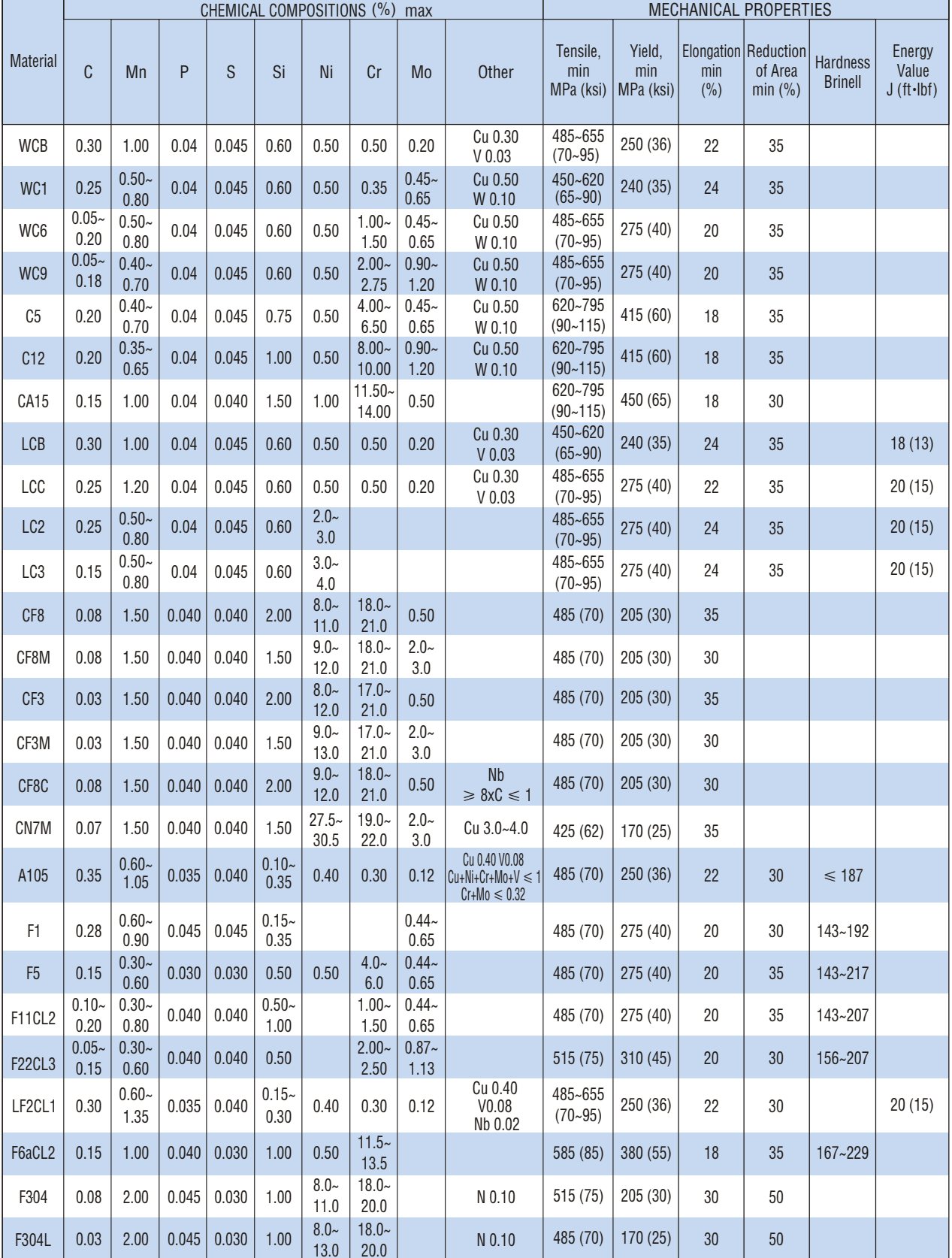

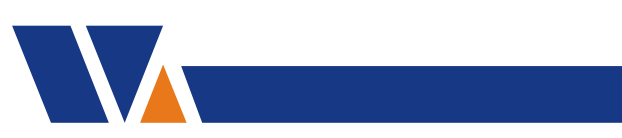

# **Materials**

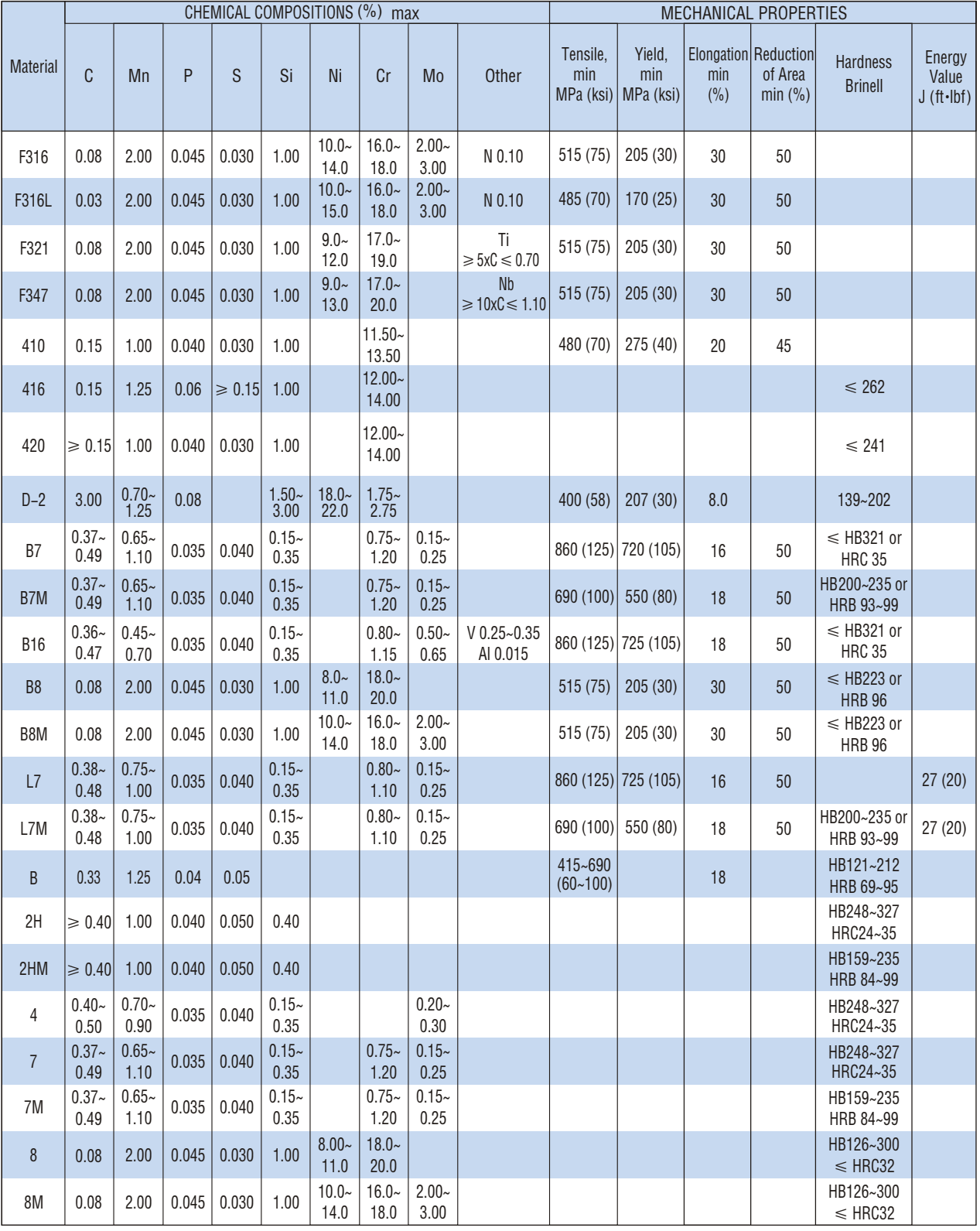

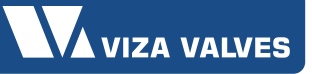

ı ı

ı

I

Ī

T

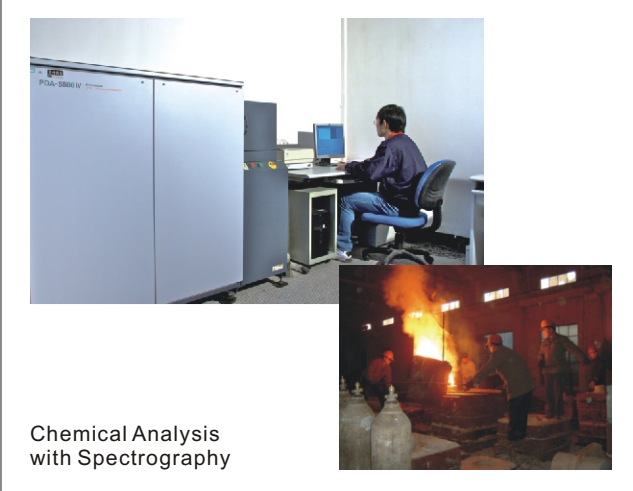

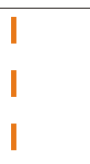

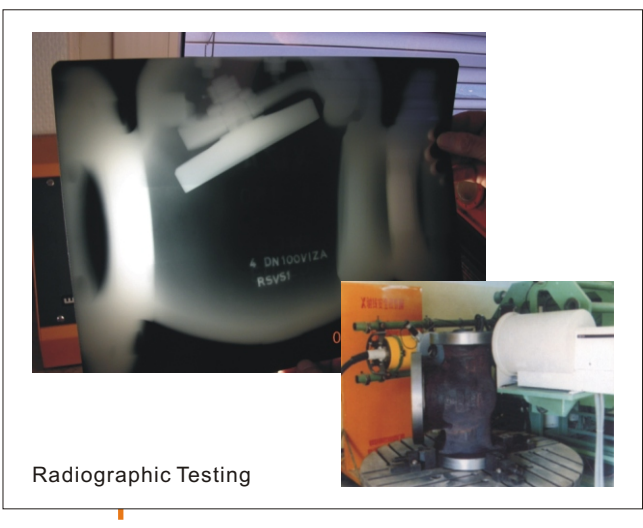

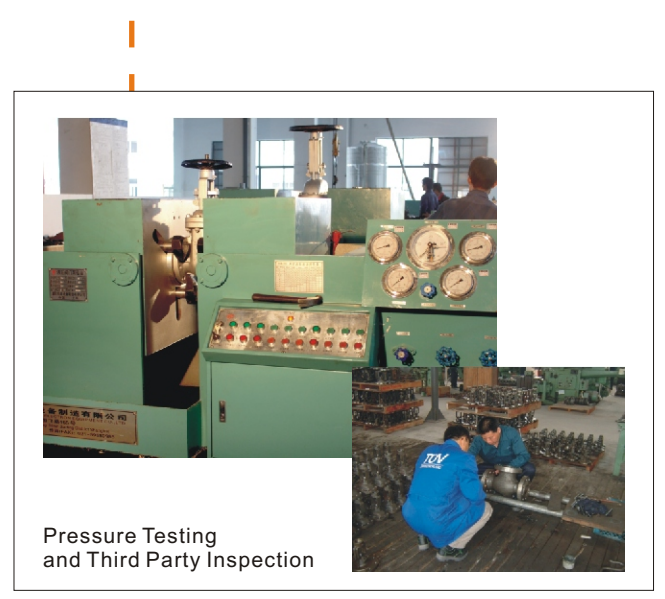

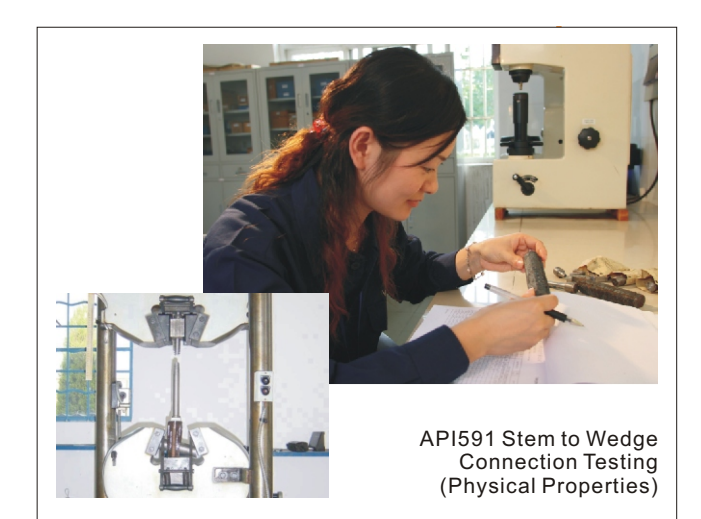

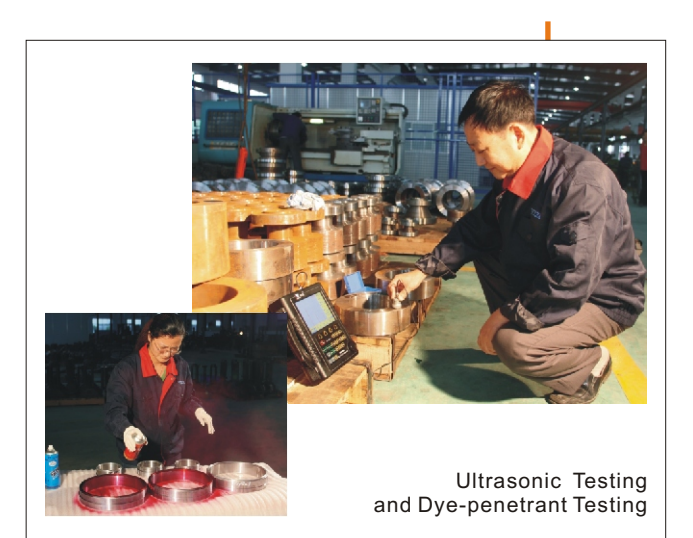

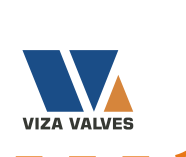

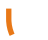

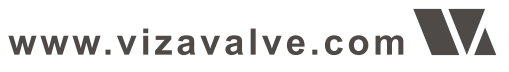

### SUZHOU VIZA VALVE CO., LTD.

No 18, Jinlu Road, Jinxi Town, Kunshan, Jiangsu, China Zip Code: 215324 Tel: 0086-512-57226281 Fax: 0086-512-57226280 Email: sales@vizavalve.com Website: www. vizavalve. com

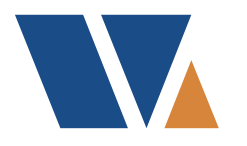

**Factory** KUNSHAN VIZA VALVE CO., LTD. No 18, Jinlu Road, Jinxi Town, Kunshan, Jiangsu, China Zip Code: 215324